# $\rm{LuaT}$ -ja

 $LuaT<sub>E</sub>X-ja$ 

2012 5 20

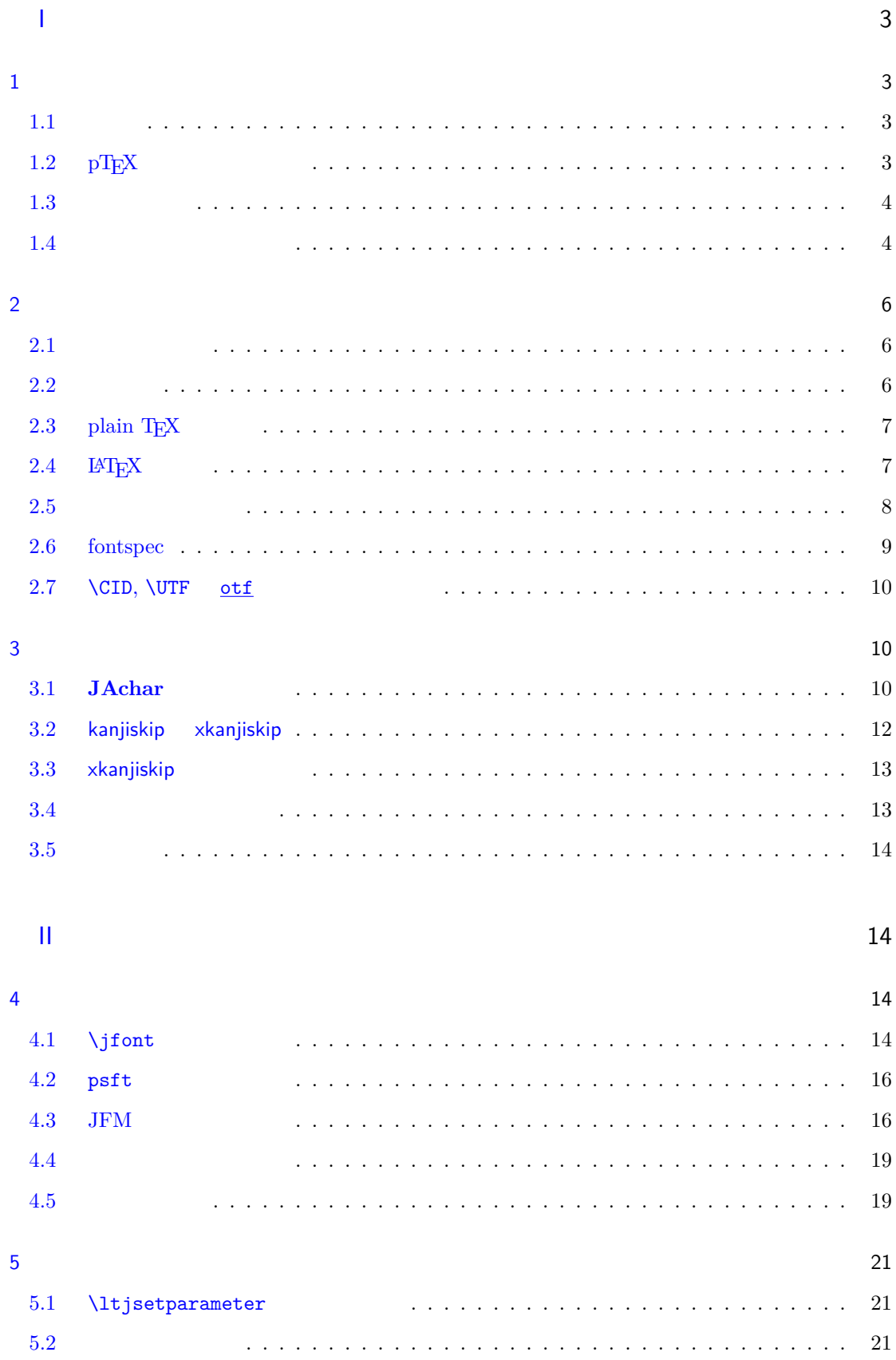

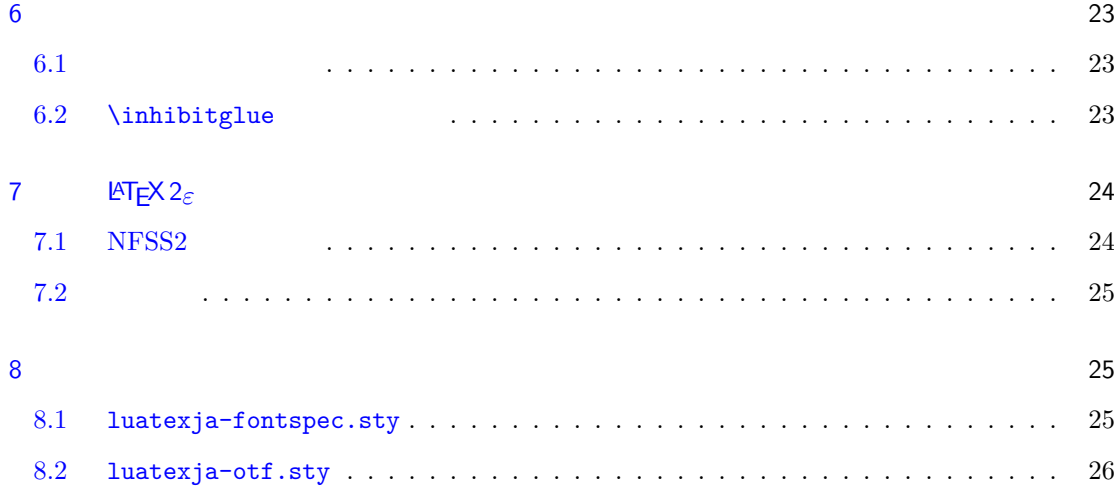

#### III  $\sim$  26

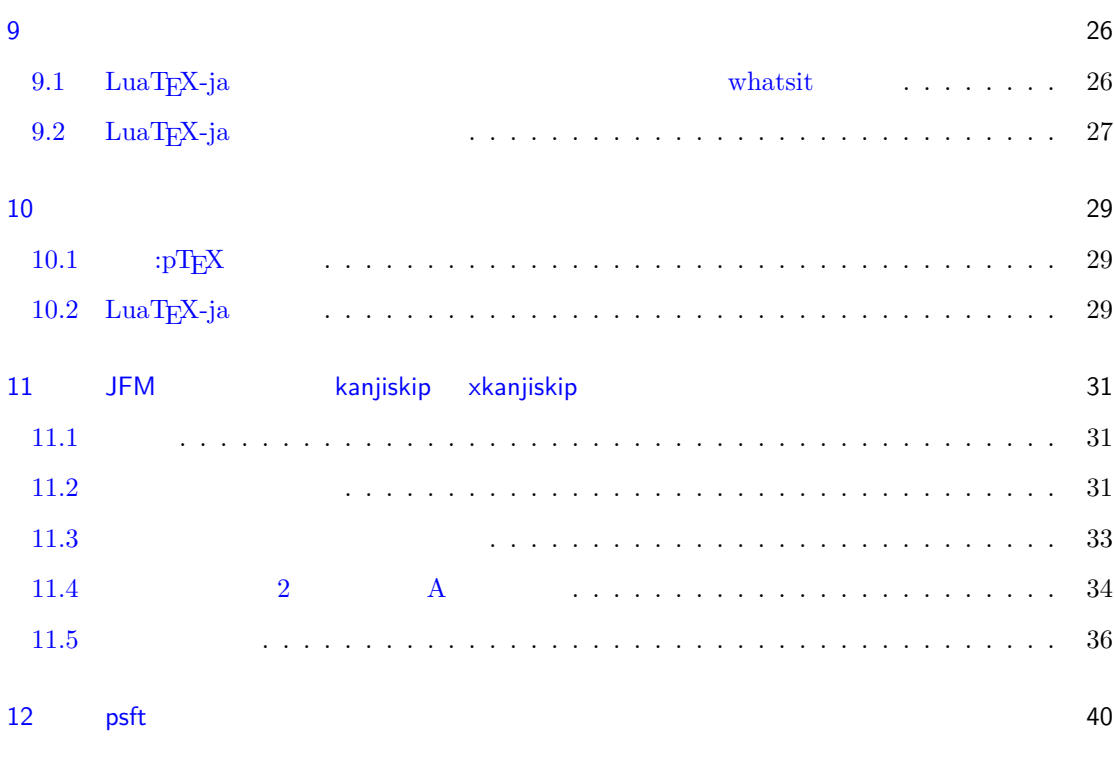

 $\sim$  40

### <span id="page-3-0"></span>I

### <span id="page-3-1"></span> $1$

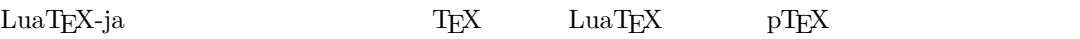

#### <span id="page-3-2"></span> $1.1$

 ${\rm T}$   ${\rm E}$  and  ${\rm T}$  and  ${\rm F}$  and  ${\rm T}$  and  ${\rm T}$  and  ${\rm T}$  $\label{eq:prf} \mathrm{pT}\mathrm{E}\mathrm{X} - \mathrm{T}\mathrm{E}\mathrm{X}$ 

#### $\mathrm{pT}\mathrm{EX}$

 $\begin{minipage}[c]{0.9\linewidth} \begin{tabular}{l} \textbf{Tr} \textbf{X} & \textbf{pdf}\textbf{Tr} \textbf{X} \end{tabular} & \textbf{Tr} \textbf{u} \textbf{e} \textbf{Top} \textbf{e} \textbf{NP} \textbf{Type, Unicode} \end{tabular} \end{minipage}$ 

 $\mathrm{pT}\mathrm{EX}$  UTF-8  ${\rm Unicode} \hspace{1cm} {\rm pricede} \hspace{1cm} {\rm Unicode} \hspace{1cm} {\rm upTEX}$  $\label{eq:2.1} \mathrm{pTEX} \hspace{1cm} \varepsilon\text{-} \mathrm{PEX} \hspace{1.5cm} \mathrm{Tr} \mathrm{X} \hspace{1.5cm} \mathrm{PrX} \hspace{1.5cm} \mathrm{pTEX} \hspace{1.5cm} \mathrm{pTEX}$  $\mathrm{pdf}\mathrm{TeX} \qquad\qquad \mathrm{PDF} \qquad\qquad \mathrm{micro\text{-}typesetting}$  $\mathrm{pT} \mathrm{EX}$  gap gap  $\mathrm{pT} \mathrm{EX}$  $\rm{LuaT}EX$   $\rm{Lua}$  $\rm LuaT$ EX  $\rm$  $\rm Lua$   $\rm TEX$ LuaT<sub>E</sub>X-ja Lua  $T_{\text{E}}\text{X}$  LuaT $_{\text{E}}\text{X}$ 

#### <span id="page-3-3"></span>1.2  $pT<sub>E</sub>X$

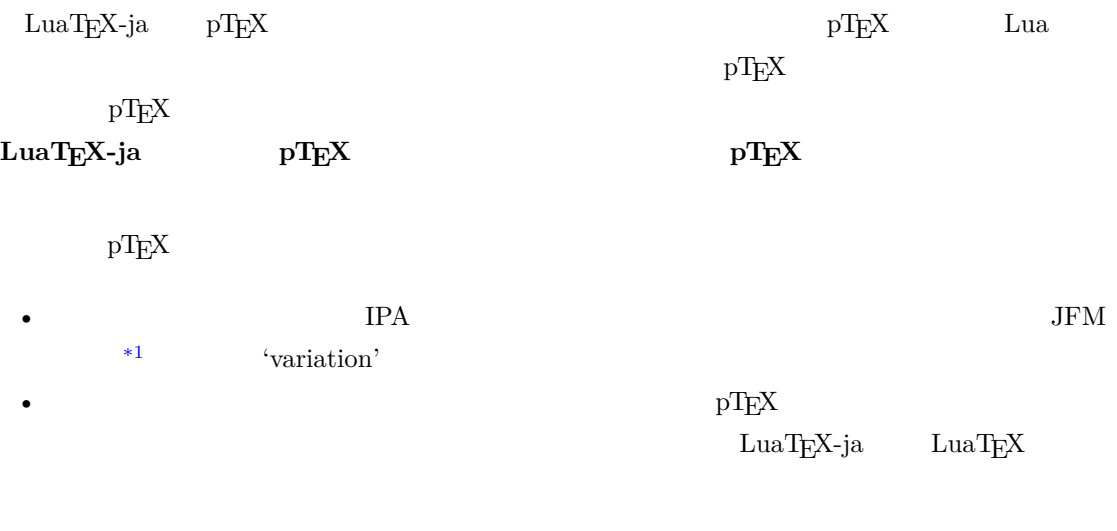

<span id="page-3-4"></span> $*1$   $pTEX$   $JFM$  (min10.tfm)  $TFM$ 

<span id="page-4-0"></span>• 2 つの和文文字の間,和文文字と欧文文字の間に入るグルー/カーン(**JAglue** と呼ぶ)の挿入  $0$ – LuaT<sub>E</sub>X of {}fice JAglue **–** さらに,2 つの文字の間にある行末では効果を持たないノード(例えば \special ノード)や, **–** 注意:上の **2** つの変更により,従来 **JAglue** の挿入処理を分断するのに使われていたいくつ ちょ{}っと ちょ\/っと \hbox{} **– 2** ついれる。 • LuaTEX-ja  $pTEX$  $pTEX$  upTEX •  $$\tt LuaTEX-ja$$ 詳細については第 [III](#page-26-1) 部を参照.  $1.3$ •  $2$ **– JAchar**: ひらがな,カタカナ,漢字,和文用の約物といった和文文字のことを指す. **– ALchar**: アルファベットを始めとする,その他全ての文字を指す. トランストに関して、この出力に用いられるアメリカに用いられるアメリカに用いられるアメリカに用いられるアメリカに用いられるアメリカに用いられるアメリカに用いられるアメリカに用いられる。<br>アメリカに用いるアメリカに用いられるアメリカに用いられるアメリカに用いられるアメリカに用いられるアメリカに用いられるアメリカに用いられるアメリカに用いられるアメリカに用いられるアメリカに用いられるアメリカに用いられるアメリカに • **•** *Depending to the set of the prebreakpenalty* \ltjsetparameter •  $\blacksquare$   $\blacksquare$   $\$ •  $\qquad \qquad \text{LuaT} \underline{F} \underline{X}$   $\qquad \qquad \text{LuaT} \underline{F} \underline{X}$ -ja  $\qquad \qquad$ •  $\bullet$  0  $\bullet$  $1.4$ **Wiki** Wiki • <http://sourceforge.jp/projects/luatex-ja/wiki/FrontPage> • <http://sourceforge.jp/projects/luatex-ja/wiki/FrontPage%28en%29> • <http://sourceforge.jp/projects/luatex-ja/wiki/FrontPage%28zh%29>

<span id="page-4-1"></span>SourceForge.JP

- 北川 弘典 前田 一貴 八登 崇之
- 黒木 裕介 阿部 紀行 山本 宗宏
- $\bullet$   $\bullet$   $\bullet$
- 
- -

#### <span id="page-6-0"></span>2 使い方

#### <span id="page-6-1"></span> $2.1$

LuaT<sub>E</sub>X-ja

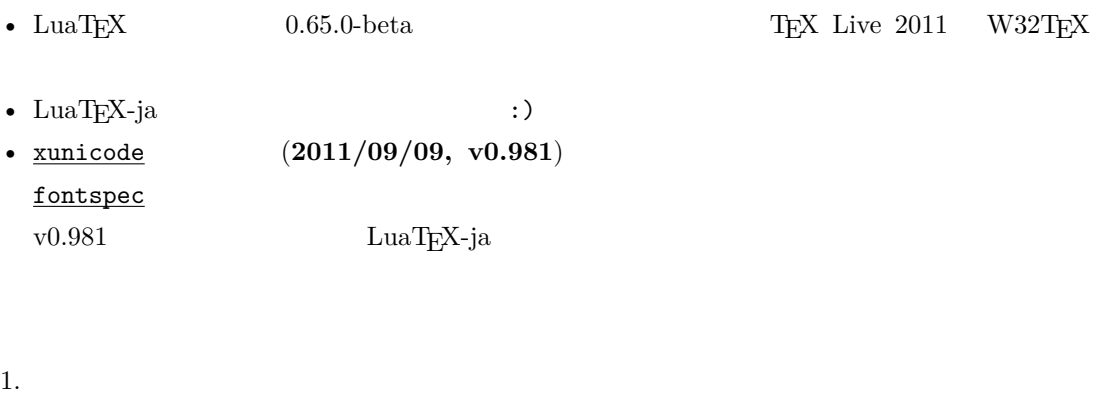

- Git
- \$ git clone git://git.sourceforge.jp/gitroot/luatex-ja/luatexja.git • master tar.gz

[http://git.sourceforge.jp/view?p=luatex-ja/luatexja.git;a=snapshot;h=](http://git.sourceforge.jp/view?p=luatex-ja/luatexja.git;a=snapshot;h=HEAD;sf=tgz) [HEAD;sf=tgz](http://git.sourceforge.jp/view?p=luatex-ja/luatexja.git;a=snapshot;h=HEAD;sf=tgz).

- $\qquad \qquad \text{LuaT} \\ \text{EX-ja}$ 
	- **–** CTAN (macros/luatex/generic/luatexja)
	- **–** MiKTEX (luatexja.tar.lzma)
	- **–** TEX Live (texmf-dist/tex/luatex/luatexja)
	- **–** W32TEX (luatexja.tar.xz)

master

 $\text{master}$   $\text{CTAN}$ 

ーのある master master master master master master

- 2. Git  $src/$  $\frac{\text{src}}{\text{src}}$ 3. src/ TEXMF TEXMF TEXMF TEXME/tex/luatex/luatexja/
- 4. 
where  $\mathbb{R}$  is the matter of  $\mathbb{R}$  is the matter.
- <span id="page-6-2"></span> $2.2$

• THE-8 UTF-8  $\blacksquare$ 

EUC-JP Shift-JIS

## <span id="page-7-0"></span>2.3 plain  $T_{E}X$

 $\label{eq:quark} \text{LuaT} \text{E} \text{X}-\text{j} \text{a} \quad \quad \text{plain} \text{ T} \text{E} \text{X}$ 

\input luatexja.sty

ptex.tex

•  $\qquad \qquad 6$ 

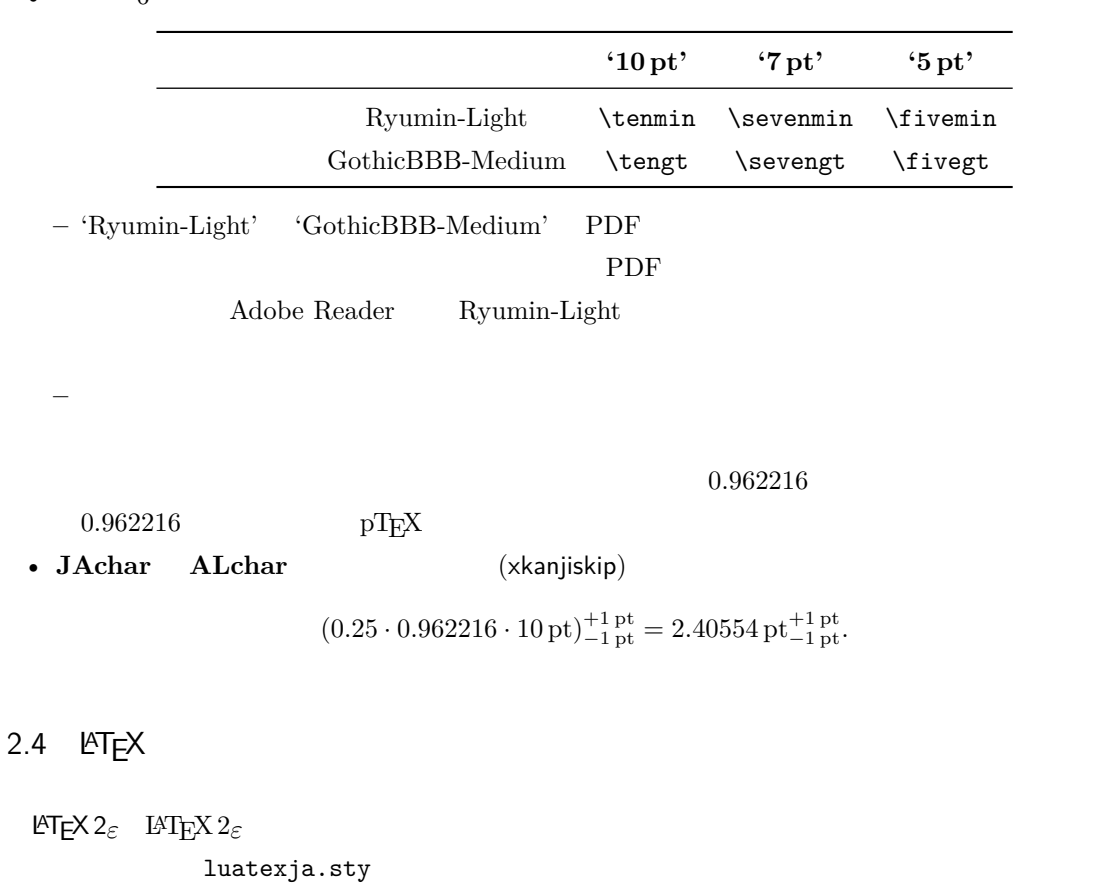

<span id="page-7-1"></span>\usepackage{luatexja}

 $\label{eq:plATEX} \text{pLATEX} \quad \text{p1fonts.} \\ \text{dtx} \quad \text{p1defs.} \\ \text{Itx}$ 

• JY3

 $\emph{LuaT}\text{E}\text{X}-\text{j}\text{a} \tag{JT3}$ 

•  $2$  no  $2 \t m$ 

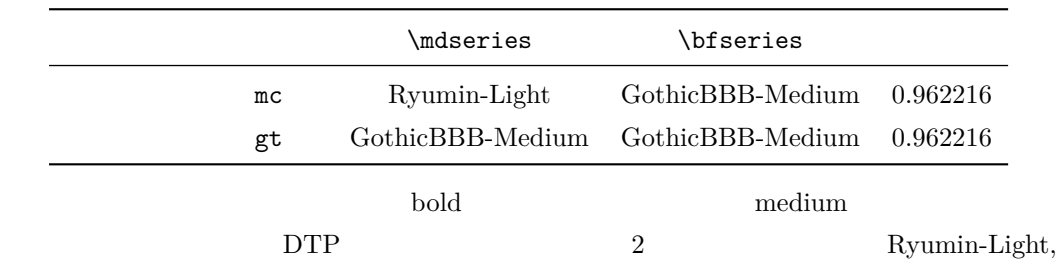

 $\begin{aligned} \text{GothicBBB-Medium} \end{aligned}$ 

• mc

article.cls, book.cls

jclasses pLAT<sub>EX</sub> and *jsclasses* ltjclasses ltjsclasses

<span id="page-8-0"></span> $2.5$ 

#### $\mathrm{pT}\mathrm{EX}$

1\$f\_{ }\$~(\$f\_{\text{high temperature  ${}^{33}$ .  $\frac{2}{\Gamma} \left[ y = (x-1)^2 + 2\quad \text{quad } y>0 \ \text{)} \right]$  $3 $5\in :={\{\,\}p\in\mathbb{N}: \text{Spec } N\}$ is a prime}\,\}\$.  $f \qquad \text{(f_{high~temperature})}.$  $y = (x - 1)^2 + 2$   $y > 0$  $5 \in \quad := \{ p \in \mathbb{N} : p \text{ is a prime} \}.$ 

 $\text{LuaT} \text{E} \text{X}-\text{j} \text{a}$ 

•  $1, 2$   $\cdot$   $\cdot$   $\cdot$   $\cdot$   $\cdot$   $\cdot$ 

 $\overline{3}$  ,  $\overline{3}$ 

LuaT<sub>E</sub>X-ja

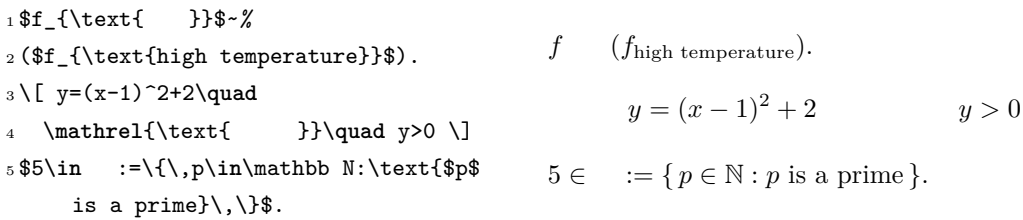

LuaT<sub>EX</sub>-ja

#### [4.4](#page-19-0)

plain TEX plain TEX  $\longrightarrow$  $4.1$ 

NFSS2 LAT<sub>E</sub>X 2<sub>ε</sub>  $\qquad \qquad \text{LuaT}_{E}X$ -ja  $\qquad \qquad \text{pLATEX } 2_{\varepsilon}$  (plfonts.dtx)

• 2  $\infty$   $\mathcal{E}$   $\infty$   $\mathcal{E}$ 

**\mcdefault** mc

\gtdefault gt • \fontfamily, \fontseries, \fontshape,  $\searrow$  \selectfont

<span id="page-9-0"></span>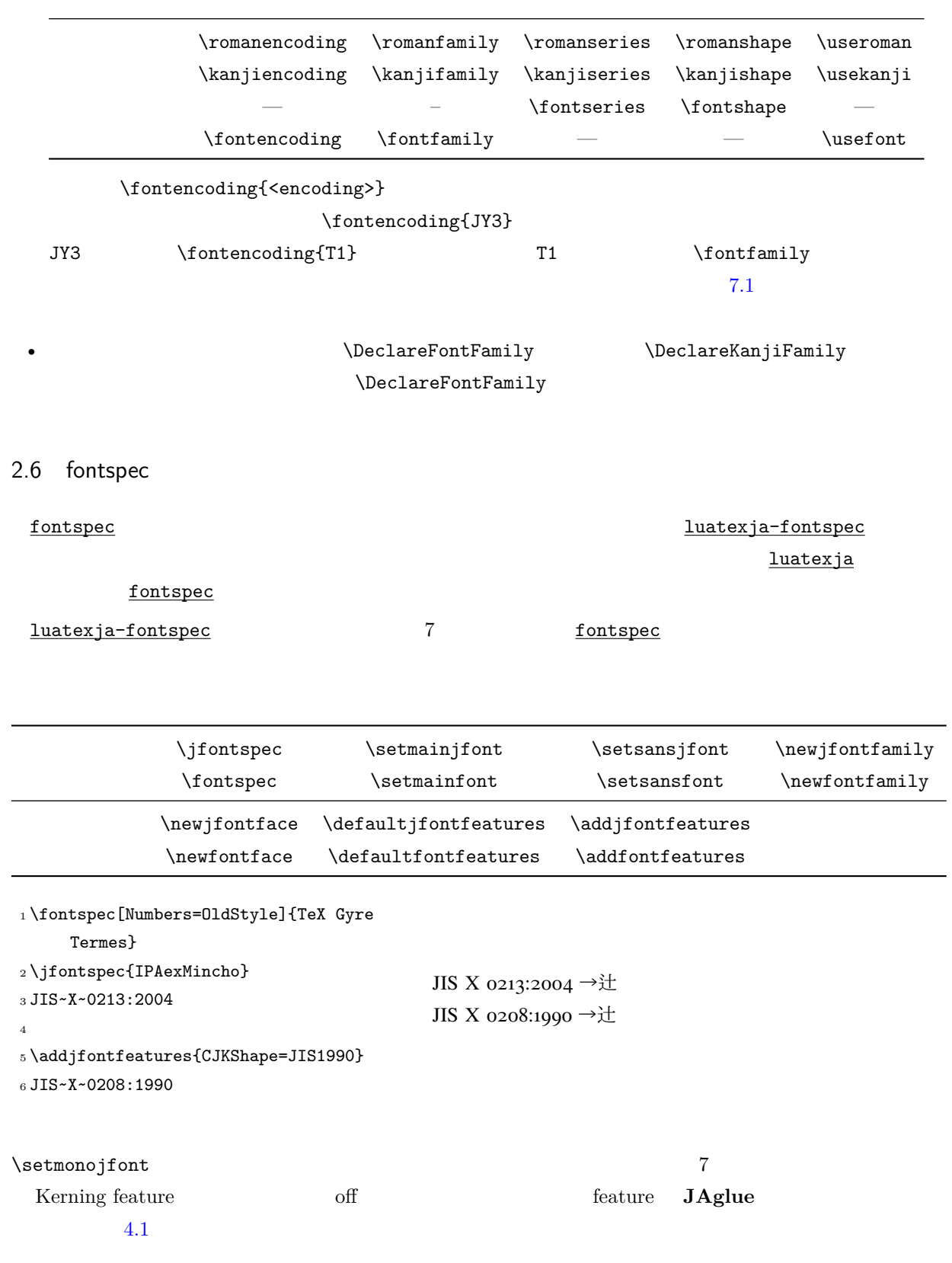

<span id="page-10-0"></span>2.7 \CID, \UTF  $ot$ 

<span id="page-10-1"></span> $pLAT$ <sub>EX</sub> JIS X 0208 Adobe-Japan1-6 otf LuaTEX-ja  $otf$  luatexja-otf</u> 1 \UTF{9DD7} \UTF{9592} \ UTF{9AD9} 2  $3 \CID{7652}$  \CID{13706}  $4 \overline{ }$  $\mathop{\rm otf}\nolimits$ deluxe  $2$  $\bm{\alpha}$  expert  $\bm{\alpha}$ bold  $\sum_{i=1}^{\infty}$  $\overline{\text{otf}}$  and  $\overline{\text{otf}}$  $\frac{\text{luates}}{\text{JFM}}$  $2.5 \qquad \text{(NFSS2)} \qquad 2.6$  $2.5 \qquad \text{(NFSS2)} \qquad 2.6$  $2.5 \qquad \text{(NFSS2)} \qquad 2.6$  $colorer$ TODO:  $\Box$  $3$  $\label{eq:10} \text{LuaT}_{E} \text{X}-\text{j} \text{a} \hspace{2.05in} \text{Tr} \text{X}$ LuaT<sub>E</sub>X-ja \ltjsetparameter \ltjgetparameter 3.1 **JAchar JAchar** 0 217 index **\ltjdefcharrange**  $(SIP)$   $(51)$   $(7)$   $100$ \ltjdefcharrange{100}{"10000-"1FFFF,` }  $\begin{array}{lll} \mathrm{SIP} & \mathrm{Lu} \mathrm{a} \mathrm{T} \mathrm{F} \mathrm{X} \text{-} \mathrm{j} \mathrm{a} & \phantom{100} 4 \end{array}$  $SIP$  100 4 jacharrange **JAchar** LuaT<sub>EX</sub>-ja

```
10
```
\ltjsetparameter{jacharrange={-1, +2, +3, -4, -5, +6, +7, +8}} jacharrange  $n = n$   $n = n$  $\noindent \textbf{ALchar}$  +n **JAchar**  $+n$  **JAchar** LuaTEX-ja 8 • Unicode  $6.0$ • Adobe-Japan1-UCS2 Adobe-Japan1-6 CID Unicode •  $\text{upT}_{\text{E}}\text{X}$  PXbase  $8$   $\hspace{1.6cm}$  'J'  $\hspace{1.6cm}$ 'A' **JAchar ALchar** the property property property  $\alpha$ prefercjk 範囲 8 J  $1$  JIS X 0208 •  $\bullet$  (U+00A7, ) •  $\cdot \cdot (U+OOAB,$ •  $^{\circ}$  (U+00B0, ) •  $\pm$  (U+00B1, ) •  $\sim$  (U+00B4,  $\qquad \qquad$ ) •  $\P$  (U+00B6,  $\qquad$ ) •  $\times$  (U+00D7, ) •  $\div$  (U+00F7, )  $1<sup>A</sup>$ Adobe-Japan1-6 Unicode ロックから構成されている.ただし,範囲 **8** は除く. •  $U+0080-U+00FF: 1$ •  $U+0100-U+017F$ : A •  $U+0180-U+024F$ : B  $\bullet$  U+0250–U+02AF: IPA U+02B0-U+02FF: U+0300-U+036F:  $\bullet$  U+1E00-U+1EFF:  $2^{\mathsf{J}}$ JIS X 0208  $\bullet$  U+0370-U+03FF:  $\bullet$  U+0400-U+04FF:  $\bullet$  U+1F00-U+1FFF:  $3<sup>J</sup>$ J decreases the state  $1$  $4^{\mathsf{A}}$  $A$ Unicode  $\Box$ \ltjdefcharrange{4}{% "500-"10FF, "1200-"1DFF, "2440-"245F, "27C0-"28FF, "2A00-"2AFF, "2C00-"2E7F, "4DC0-"4DFF, "A4D0-"A82F, "A840-"ABFF, "FB50-"FE0F, "FE20-"FE2F, "FE70-"FEFF, "FB00-"FB4F, "10000-"1FFFF} % non-Japanese

<span id="page-12-1"></span>1.  $3$  Unicode

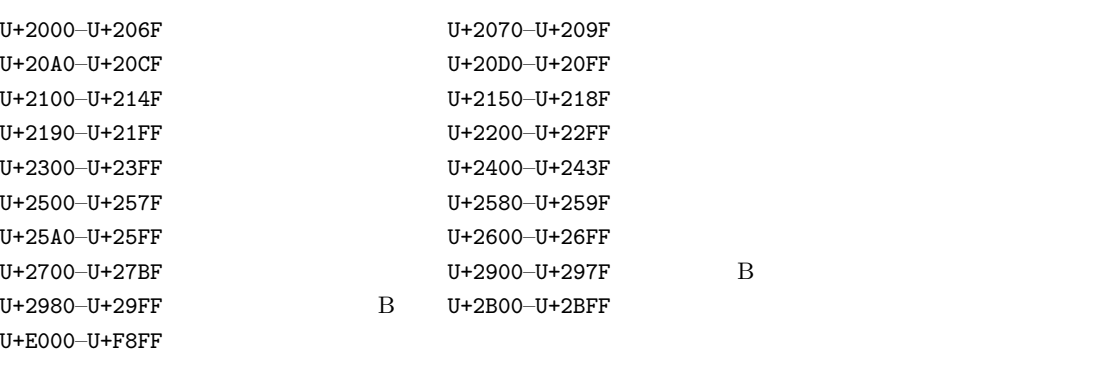

<span id="page-12-2"></span>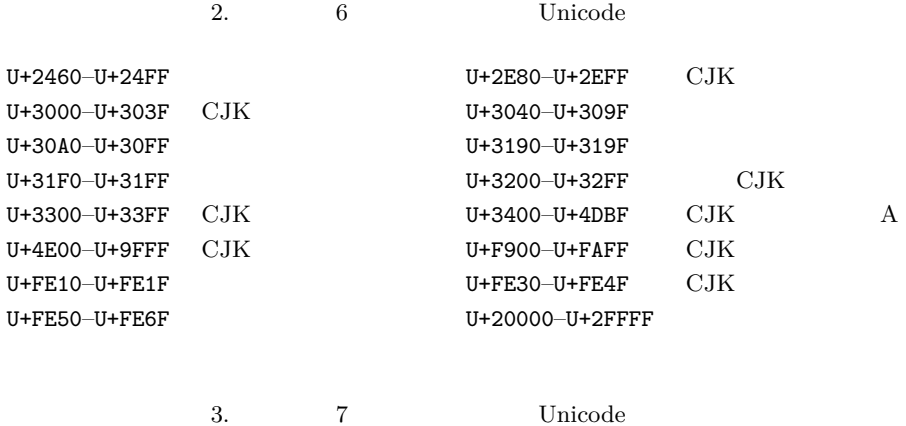

<span id="page-12-3"></span>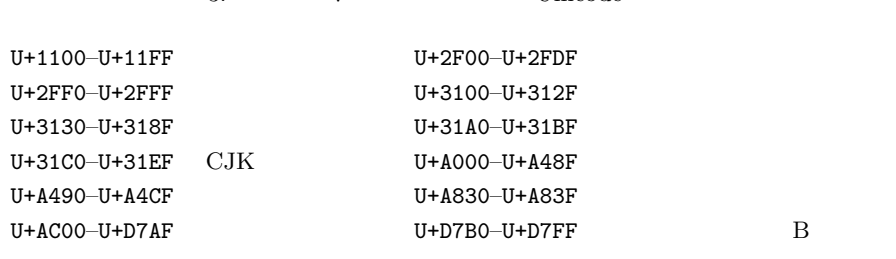

 $5^{\mathsf{A}}$ 

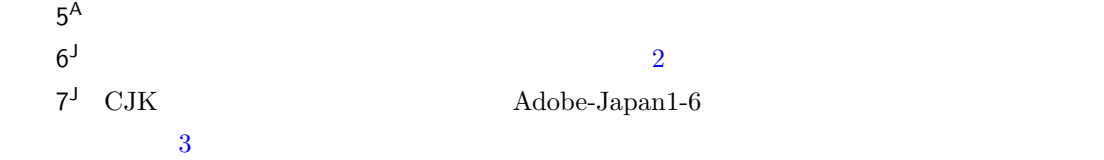

<span id="page-12-0"></span>3.2 kanjiskip xkanjiskip

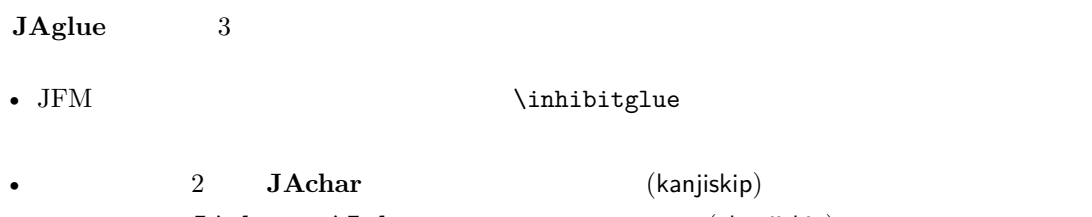

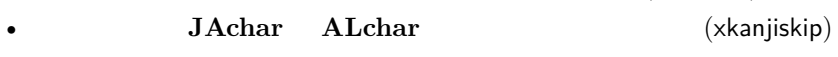

kanjiskip xkanjiskip xto the state of the state of the state of the state of the state of the state of the state of the state of the state of the state of the state of the state of the state of the state of the state of th

<span id="page-13-1"></span><span id="page-13-0"></span>\ltjsetparameter{kanjiskip={0pt plus 0.4pt minus 0.4pt}, xkanjiskip={0.25\zw plus 1pt minus 1pt}} JFM kanjiskip xkanjiskip kanjiskip xkanjiskip \maxdimen 3.3 xkanjiskip xkanjiskip **JAchar ALchar** OK xkanjiskip  $\hspace{1cm} \hspace{1cm} \text{``}\hspace{1cm} \hspace{1cm}\hspace{1cm} \text{``}\hspace{1cm}\text{``}\hspace{1cm}\$  **axisped by**  $**JAchar**$  **iaxspmode ALchar** alxspmode 1\ltjsetparameter{jaxspmode={`, preonly}, alxspmode={`\!,postonly }} <sup>2</sup> p q ! p q ! 2 preonly xkanjiskip postonly, allow, inhibit  $j$ axspmode, alxspmode  $1$ \ltjsetparameter{alxspmode={` ,preonly}, jaxspmode={`\!,postonly}}  $2$   $5.2$ kanjiskip xkanjiskip  $\blacksquare$ autoxspacing true/false  $3.4$  $pT$ <sub>E</sub>X  $\forall$  vybaselineshift LuaT<sub>E</sub>X-ja yalbaselineshift yjabaselineshift <sup>1</sup> \**vrule** width 150pt height 0.4pt depth 0pt\**hskip**-120pt <sup>2</sup> \ltjsetparameter{yjabaselineshift=0pt, yalbaselineshift=0pt}abc <sup>3</sup> \ltjsetparameter{yjabaselineshift=5pt, yalbaselineshift=2pt}abc  $abc \longrightarrow abc$ 

```
1 xyz
2 {\scriptsize
3 \ltjsetparameter{yjabaselineshift=-1
      pt,
4 yalbaselineshift=-1pt}
5 XYZ
6 }abc
                                    xyz XYZ abc
3.5plAT<sub>EX</sub> LuaT<sub>EX</sub>-ja
 \label{eq:subspace}1. \verb|N0bannertoken|'filename (YYYY-MM-DD hh:mm)' :
   \makeatletter
   \hour\time \divide\hour by 60 \@tempcnta\hour \multiply\@tempcnta 60\relax
   \minute\time \advance\minute-\@tempcnta
   \@bannertoken{%
      \jobname\space(\number\year-\two@digits\month-\two@digits\day
      \space\two@digits\hour:\two@digits\minute)}%
 2. ...
  II
4 \overline{\phantom{a}}4.1 \setminusjfont
 \gamma and \gamma and \gamma and \gamma \gamma \gamma\label{thm:main} $$\jfont \tanh \theta \quad \lambda \cdot LuaTEX-ja \underline{I}baTrueType/OpenType feature
1 \jfont\tradgt={file:ipaexg.ttf:script=
     latn;%
2 +trad;-kern;jfm=ujis} at 14pt
3 \text{tradgt}當/體/醫/區
 \mathcal{L} \mathcal{L}\fontname\tradgt \\fontname\tradgt \\fontname\tradgt \\font
                              \langleifont_cs\rangle
```
<span id="page-14-3"></span><span id="page-14-2"></span><span id="page-14-1"></span>14

<span id="page-15-2"></span>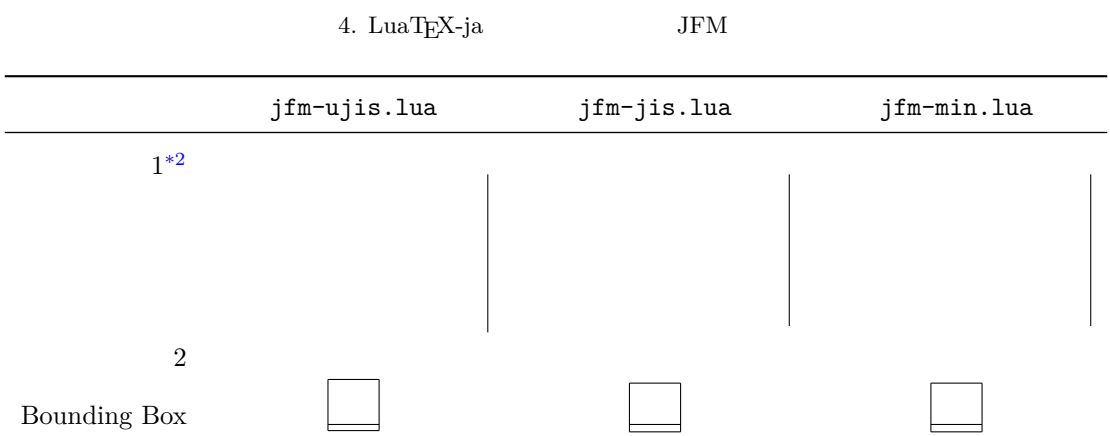

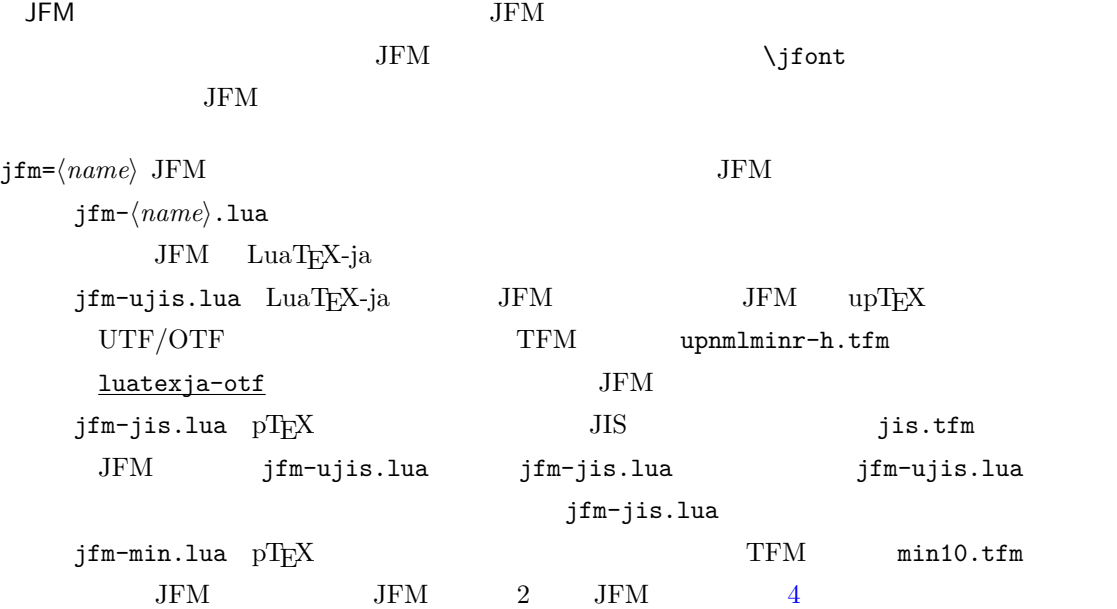

 $\texttt{jfmvar}=\langle \textit{string} \rangle$  Sometimes there is a need that ….

<span id="page-15-1"></span><span id="page-15-0"></span>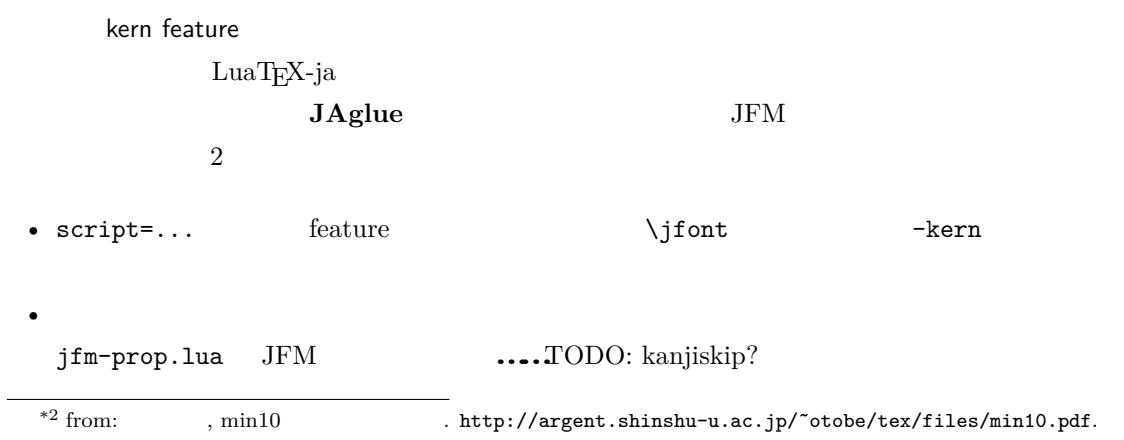

```
4.2 pstt
```
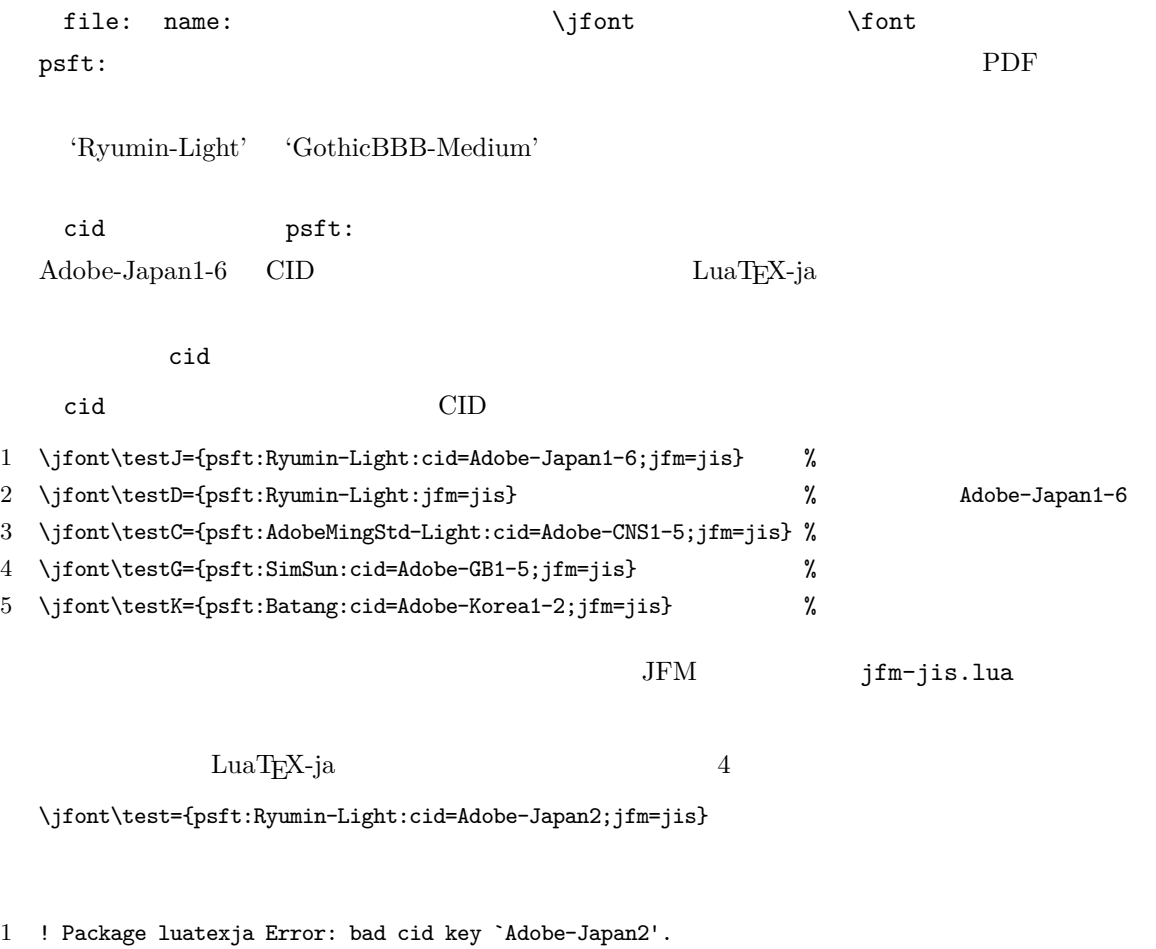

2 3 See the luatexja package documentation for explanation. 4 Type H <return> for immediate help. 5 <to be read again>  $6 \rightarrow \sqrt{2}$ 7 l.78 8 9 ? h 10 I couldn't find any non-embedded font information for the CID 11 `Adobe-Japan2'. For now, I'll use `Adobe-Japan1-6'. 12 Please contact the LuaTeX-ja project team. 13 ?

#### <span id="page-16-1"></span>4.3 JFM

JFM Lua

```
luatexja.jfont.define_jfm { ... }
```
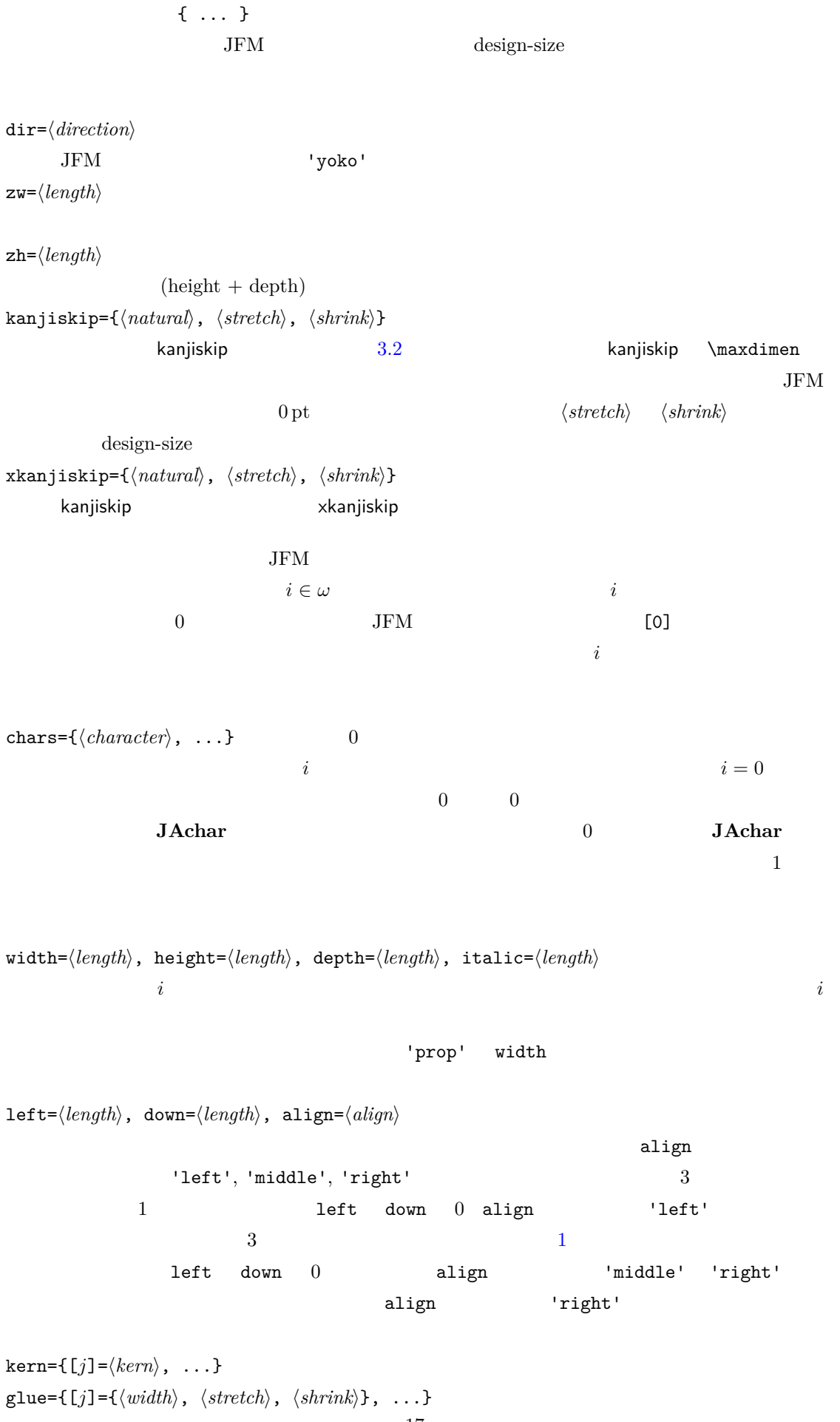

```
rac{17}{17}
```
<span id="page-18-0"></span>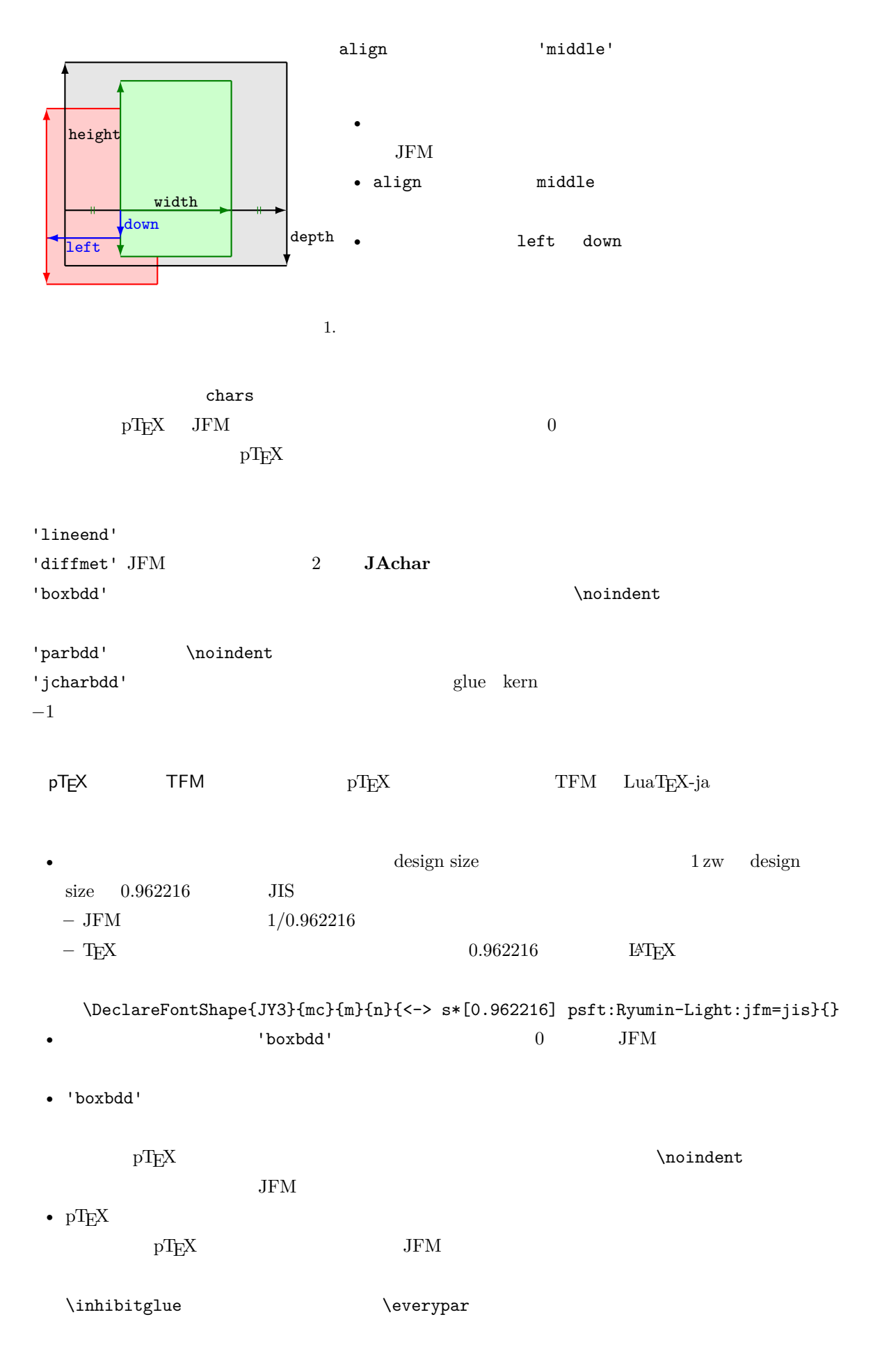

<span id="page-19-4"></span>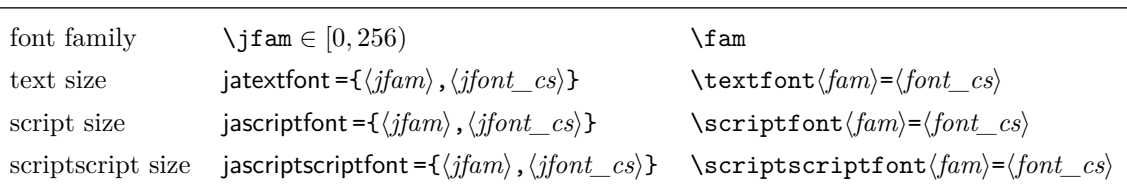

```
LuaT<sub>E</sub>X-ja 'parbdd' JFM
     LuaT<sub>E</sub>X-ja JFM 'boxbdd' 'parbdd'
   _1 \backslash jfont \verb|g=psft:Ryumin-Light:jfm=test\g
   2 \parindent1\zw\noindent{}
   3 \par
   4 \par
   5 \text{~}\everypar
         \item ltjsclasses 'parbdd'
whatsit *3
```
#### <span id="page-19-0"></span>4.4

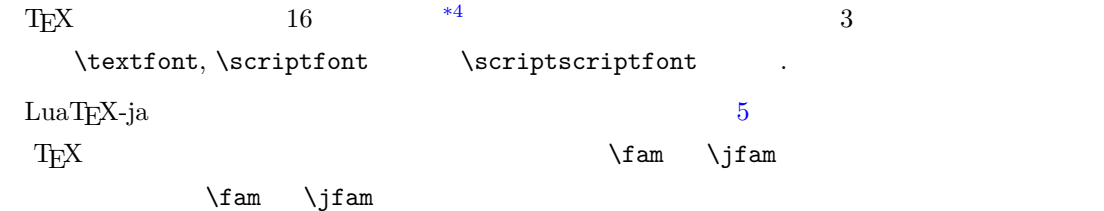

#### <span id="page-19-1"></span>4.5

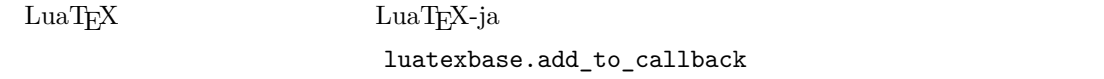

JFM

#### luatexja.load\_jfm **JFM** JFM

1 function (<table> jfm\_info, <string> jfm\_name)

2 return <table> new\_jfm\_info

<span id="page-19-2"></span> $^{\ast 3}$  no\_runtime/ltjsclasses.dtx  $$\rm JFM$$   $$\rm jsclasses$$  if

<span id="page-19-3"></span>\*4 Omega, Aleph, LuaTEX $\varepsilon\textrm{-}(u)pTEX$  256 plain T<sub>E</sub>X LAT<sub>E</sub>X

3 end  $jfm\_info$  JFM  $_0$ chars **chars** ltjarticle jfm-min.lua 'parbdd'  $\text{D}$  LuaT<sub>E</sub>X-ja luatexja.define\_font Unicode 中に固定された文字コード番号を持たない文字を非零の文字クラスに割り当てること 1 function (<table> jfont\_info, <number> font\_number) 2 return <table> new\_jfont\_info 3 end jfont\_info jfm JFM size  $( = 2^{-16} \text{ pt})$ var  $\iint$ ont jfmvar=... new\_jfont\_info 3 font number luatexja-otf JFM Adobe-Japan1 CID "AJ1-xxx" LuaT<sub>E</sub>X-ja **luatexja.find\_char\_class**  $\qquad$  LuaT<sub>E</sub>X-ja chr\_code 1 function (<number> char\_class, <table> jfont\_info, <number> chr\_code) 2 if char\_class~=0 then return char\_class 3 else 4 .... 5 return (<number> new\_char\_class or 0) 6 end 7 end char\_class LuaTEX-ja  $\overline{0}$ new\_char\_class char\_class  $\sim$  char\_class char\_class LuaTEX-ja LuaT<sub>EX-ja</sub> **luatexja.set\_width**  $\qquad \qquad$  LuaT<sub>E</sub>X-ja **JAchar** glyph\_node 1 function (<table> shift\_info, <table> jfont\_info, <number> char\_class) 2 return <table> new\_shift\_info 3 end shift info mew shift info down left test/valign.lua  $JFM$  $0 \qquad \qquad (\qquad ) : (\qquad )$ 

20

• JFM 
$$
( ) = 88x, ( ) = 12x
$$
 OpenType  
\n•  $( ) = 28y, ( ) = 5y$  TrueType

$$
\frac{88x}{88x+12x}(28y+5y) - 28y = \frac{26}{25}y = 1.04y.
$$

### <span id="page-21-0"></span>5 パラメータ

<span id="page-21-1"></span> $5.1$   $\mathrm{J}t$  jsetparameter

\ltjsetparameter \ltjgetparameter LuaTEX-ja LuaTEX-ja pTEX  $\perp$   $\leq$   $\leq$ hpack\_filter [9](#page-26-2) \ltjsetparameter \ltjglobalsetparameter  $\langle key \rangle = \langle value \rangle$ \ltjsetparameter \ltjglobalsetparameter  $\left\{ \right.\right.}$ \globaldefs \ltjgetparameter <sup>1</sup> \ltjgetparameter{differentjfm}, <sup>2</sup> \ltjgetparameter{autospacing},  $3 \lt1$ tjgetparameter{prebreakpenalty}{`}. average, 1, 10000. \ltjgetparameter tex.write()  $( U + 0020 )$  12 (other)

## $10$  (space)

#### <span id="page-21-2"></span>5.2

 $\label{eq:11} $$\ltijsetparameter $$$ 

- C: Recording to the state of the state and a state the state and a state of the state of the state of the state of the state of the state of the state of the state of the state of the state of the state of the state of t
- $\bullet$  '\*'
- $\bullet$  '†'

jcharwidowpenalty = $\langle penalty \rangle$  [\jcharwidowpenalty]

JAchar kcatcode ={ $\langle chr\_code\rangle$ ,  $\langle natural\ number\rangle$ }  $\langle chr\_code\rangle$  $(\text{attribute})$   $\langle natural \ number \rangle$ jcharwidowpenalty 21

prebreakpenalty ={ $\langle chr\_code\rangle$ , $\langle penalty\rangle$ } [\prebreakpenalty]  $\langle chr\_code\rangle$  **JAchar**  $/$ luatexja-kinsoku.tex \ltjsetparameter{prebreakpenalty={` ,10000}}  $10000$  $\overline{0}$  10000  $\overline{0}$ ろう. \ltjsetparameter{prebreakpenalty={` ,150}} postbreakpenalty ={ $\langle chr\_code\rangle$ , $\langle penalty\rangle$ } [\postbreakpenalty]  $\langle chr\_code\rangle$ **JAchar** が行末にくることを抑止するために,この文字の後に挿入/追加されるペナルティの  $pTEX$   $\preceq$   $\preceq$ pre, post • pre, post  $256$ LuaT<sub>EX</sub>-ja jatextfont ={ $\langle jfam \rangle$ ,  $\langle jfont\_cs \rangle$  [T<sub>E</sub>X \textfont] jascriptfont ={ $\langle jfam \rangle$ ,  $\langle jfont_c s \rangle$  [T<sub>E</sub>X \scriptfont]  ${\sf jascripts}$  is scriptscriptfont ={  $\langle jfam\rangle$  ,  $\langle jfont\_cs\rangle$  } [T<sub>E</sub>X  $\quad$  \scriptscriptfont] yjabaselineshift = $\langle$ *dimen* $\rangle$ \* yalbaselineshift*=* $\langle$ *dimen* $\rangle^*$  [ $\backslash$ ybaselineshift] jaxspmode = { $\langle chr\_code\rangle$ ,  $\langle mode\rangle$ }  $\langle chr\_code\rangle$  **JAchar** xkanjiskip  $\langle mode \rangle$ 0, inhibit xkanjiskip 1, preonly xkanjiskip 2, postonly xkanjiskip 3, allow xkanjiskip pTEX \inhibitxspcode alxspmode = { $\langle chr\_code\rangle$ ,  $\langle mode \rangle$ } [\xspcode]  $\langle chr\_code \rangle$  **ALchar** xkanjiskip  $\langle mode \rangle$ 0, inhibit xkanjiskip 1, preonly xkanjiskip 2, postonly xkanjiskip 3, allow xkanjiskip jaxspmode alxspmode  $1/2$ autospacing= $\langle bool \rangle^*$  [\autospacing] autoxspacing= $\langle bool \rangle^*$  [\autoxspacing]

```
kanjiskip=\langle skip \rangle [\kanjiskip]
xkanjiskip=\langle skip \rangle [\xkanjiskip]
differentjfm =\langle mode \rangle^{\dagger} JFM
                                                                            2 JAchar
```

```
average
        both
        large
        small
jacharrange =\langle ranges\rangle^*kansujichar={\langle digit \rangle, \langle chr\_code \rangle} [\kansujichar]
```
### <span id="page-23-0"></span> $6$

```
6.1
```
 $\mathrm{pT}\mathrm{E}\mathrm{X}$ 

\kuten \jis \euc \sjis \ucs \kansuji

#### <span id="page-23-2"></span> $6.2$  \inhibitglue

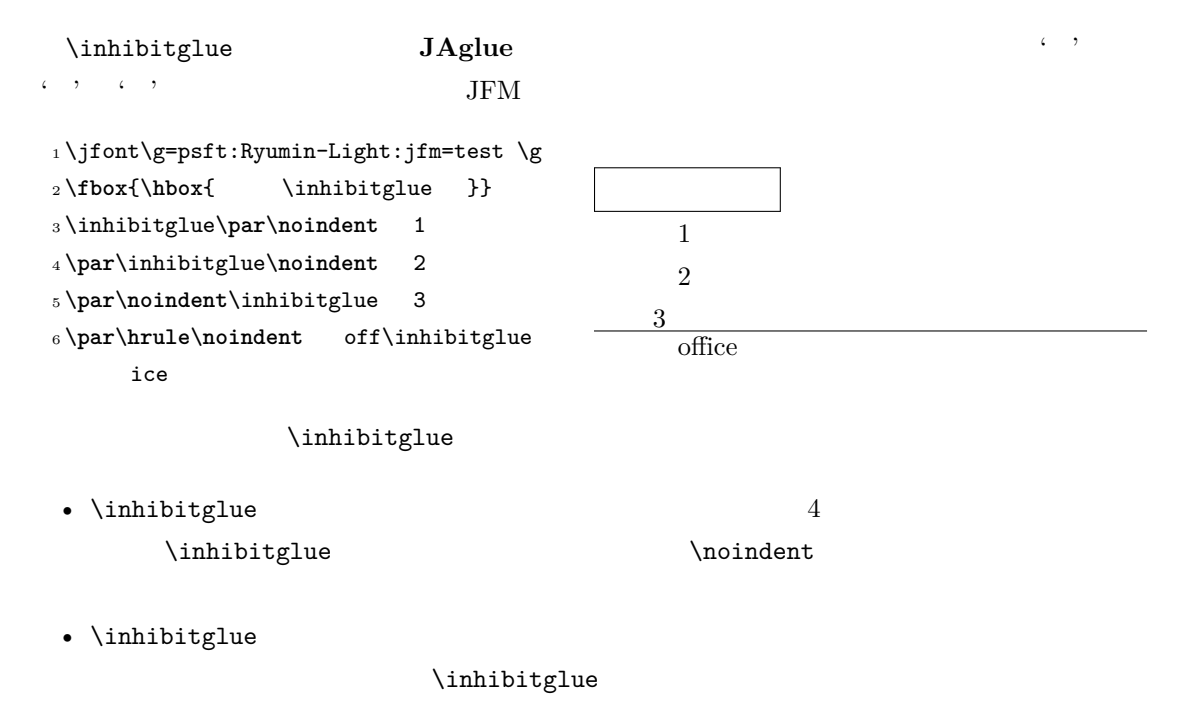

•  $\infty$  \inhibitglue

#### <span id="page-24-0"></span>7 LAT<sub>F</sub> $\times$  2<sub>ε</sub>

<span id="page-24-1"></span>7.1 NFSS2

[2.4](#page-7-1) **https://defaulter.org/information** DLATEX-ja NFSS2 plfonts.dtx  $2.5$ 

\DeclareYokoKanjiEncoding{\*encoding*}}{\/text-settings}}{\/math-settings}} LuaT<sub>E</sub>X-ja NFSS2

 $OTI$  T1

\DeclareKanjiEncodingDefaults{\\text-settings\}}{\math-settings\} \DeclareKanjiSubstitution{ $\{encoding\}$ }{ $\{family\}$ { $\{series\}$ }{ $\{shape\}$ } \DeclareErrorKanjiFont{ $\{encoding\}$ }{ $\{family\}$ {\series}}{\shape}}{\size}} 3 DeclareFontEncodingDefaults

\reDeclareMathAlphabet{h*unified-cmd*i}{h*al-cmd*i}{h*ja-cmd*i}

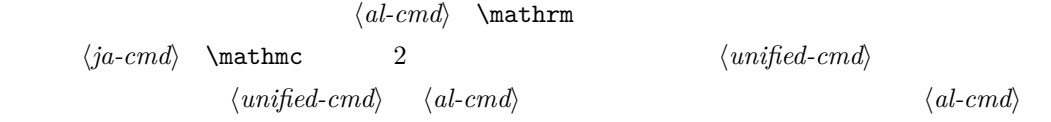

 $\langle unified-cmd\rangle{\{\langle arg\rangle\}} \longrightarrow (\langle al-cmd\rangle \quad 1 \qquad \rangle{\{\langle ja-cmd\rangle\}} \quad 1$  $\{\langle arg \rangle\}$ }

•  $\langle al-cmd\rangle$ ,  $\langle ja-cmd\rangle$  \reDeclareMathAlphabet  $\langle$ *unified-cmd* $\rangle$ •  $\langle al-cmd\rangle$ ,  $\langle ja-cmd\rangle$  \@mathrm @

\DeclareRelationFont{h*ja-encoding*i}{h*ja-family*i}{h*ja-series*i}{h*ja-shape*i}  $\{\langle al\text{-}encoding \rangle\}$  $\{\langle al\text{-}family \rangle\}$  $\{\langle al\text{-}series \rangle\}$  $\{\langle al\text{-}shape \rangle\}$ 

 $\overline{a}$ 

 $\overline{a}$ 

\SetRelationFont

**\DeclareRelationFont** 

\DeclareRelationFont

\userelfont

<span id="page-25-2"></span><span id="page-25-1"></span><span id="page-25-0"></span>..... \DeclareRelationFont  $\Set$ RelationFont  $\leftarrow$   $\setminus$   $\setminus$ \adjustbaseline … \fontfamily{ $\langle \text{family} \rangle$ }  $\text{LATEX } 2\varepsilon$  $\langle family \rangle$ •  $\langle ja\text{-}enc\rangle$  $\chi$  2  $\chi$  2  $\chi$  1  $\chi$  2  $\chi$  3  $\chi$  3  $\chi$  3  $\chi$  4  $\chi$  3  $\chi$  4  $\chi$  5  $\chi$  4  $\chi$  5  $\chi$  5  $\chi$  5  $\chi$  5  $\chi$  5  $\chi$  5  $\chi$  5  $\chi$  5  $\chi$  5  $\chi$  5  $\chi$  5  $\chi$  5  $\chi$  5  $\chi$  5  $\chi$  5  $\chi$  5  $\chi$  5  $\chi$  5  $\chi$  5  $\chi$ **–** エンコーディング h*ja-enc*i におけるファミリ h*fam*i が既に \DeclareKanjiFamily によって  $\langle enc \rangle$  *(ja-enc*) . fd •  $\langle al-enc \rangle$  $\langle family \rangle$   $\langle ja\text{-}enc \rangle$   $\langle al\text{-}enc \rangle$  $\rm IATEX$  $\langle family \rangle$  $\Set{SetRelationFont}$  $_1 \setminus \text{gtfamily}\{\}$  abc  $_2 \backslash \mathtt{SetRelationFont} \{JY3\} \{\mathtt{gt}\} \{\mathtt{m}\} \{\mathtt{O}T1\} \{\mathtt{Set}}$ pag}{m}{n} <sup>3</sup> \userelfont\**selectfont**{}あいう abc abc abc  $7.2$ 8 拡張 8.1 luatexja-fontspec.sty  $2.6$  fontspec fontspec 'font feature' 'font feature'  $\texttt{CID}=\langle \mathit{name}\rangle$  $JFM=\langle name\rangle$  $JFM-var=\langle name\rangle$  $3 \quad \text{ifont} \quad \text{cid, ifm, ifmvar}$  $\text{CID}$  NoEmbed [4.1](#page-14-3)  $4.2$ 

<span id="page-26-0"></span>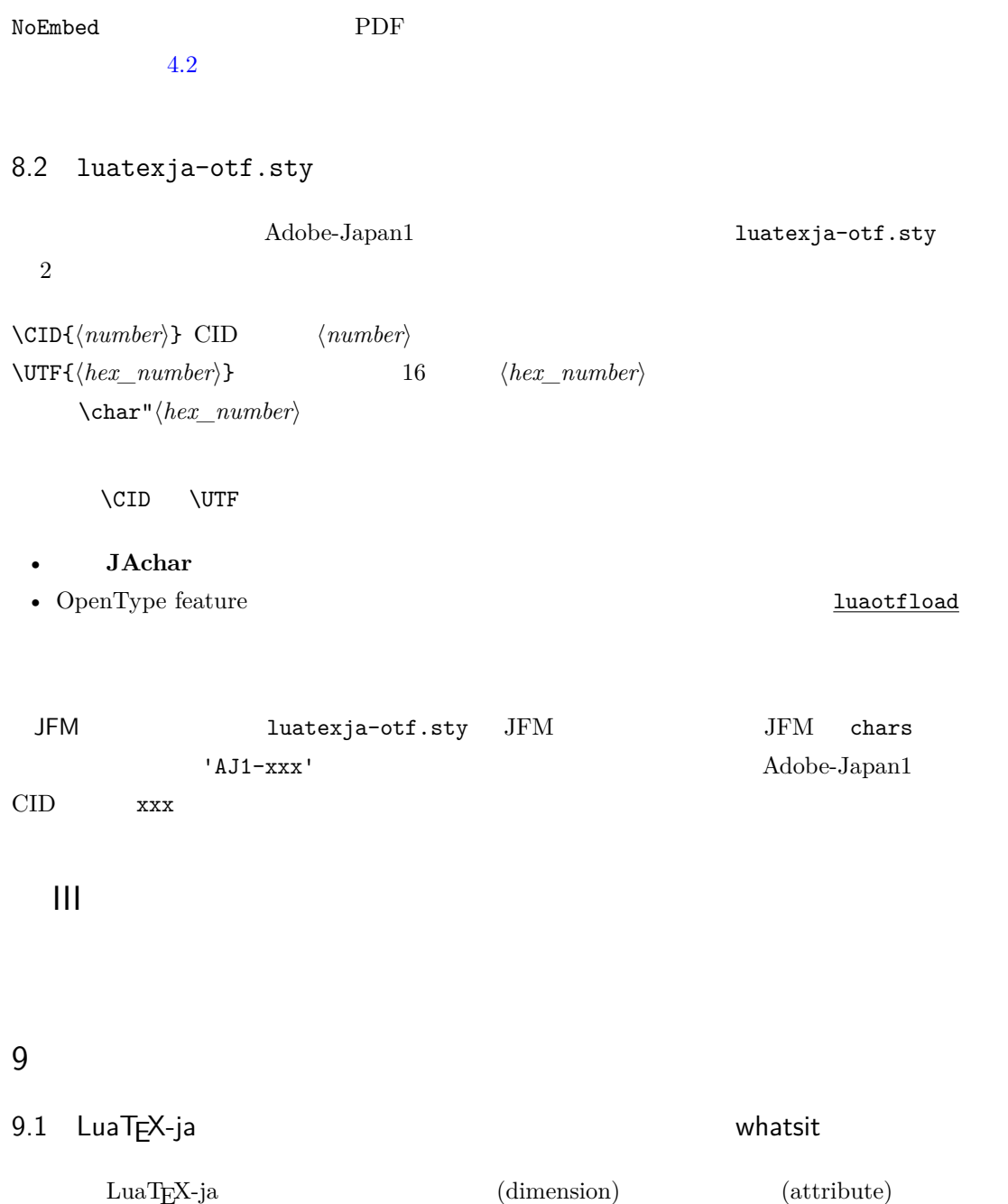

<span id="page-26-3"></span><span id="page-26-2"></span><span id="page-26-1"></span> $\label{eq:Q} \verb|\jQ (dimension) \verb|\jQ 1 Q = 0.25 mm (Q'')$  $\chi jH$  (dimension)  $0.25 \text{ mm}$  $\iota$ jH  $\iota$ jQ  $\Upsilon$ tj@zw (dimension)  $\Upsilon$ <sup>2</sup>  $\setminus j$ fam (attribute) \ltj@curjfnt (attribute) \ltj@charclass (attribute) *glyph\_node* \ltj@yablshift (attribute)  $(2^{-16} \text{ pt})$ 

\ltj@ykblshift (attribute)  $(2^{-16} \text{ pt})$ \ltj@autospc (attribute) kanjiskip \ltj@autoxspc (attribute) xkanjiskip \ltj@icflag (attribute) *italic* (1)  $(\setminus / )$ xkanjiskip packed (2) kinsoku (3)  $(kinsoku)$ from\_jfm $(4)$  JFM  $line\_end$  (5) kanji\_skip (6) kanjiskip xkanji\_skip (7) xkanjiskip processed  $(8)$  LuaT<sub>E</sub>X-ja ic\_processed (9) boxbdd (15)  $\text{ltj@kcati}$  (attribute) i 7 7 **JAchar**  $\label{eq:1} \text{LuaT} \text{E}\text{X}-\text{j} \text{a} \qquad \qquad \text{whatsit}$  $\texttt{type} \quad 100$  user\_id  $30111$  \inhibitglue  $value$ 30112 LuaT<sub>E</sub>X-ja value 30113 <u>luaotfload</u> 20113 luaotfload 20113 luaotfload 20113 luaotfload 2011  $\mathtt{user\_id}$  ${\bf \small 1uaotfload} \hspace{1.5cm} {\bf \small 'glyph\_node' \hspace{1.2cm} {\bf \small user_id}$ luatexja-otf 30114 Nodes for indicating beginning of a paragraph. A paragraph which is started by \item in list-like environments has a horizontal box for its label before the actual contents. So … whatsit **JAglue** 9.2 LuaTEX-ja LuaTEX-ja  $\text{LuaT}$ X-ja  $\text{LuaT}$ 

<span id="page-27-0"></span>くちには、その理由を開いている.その理由を開いている.その理由を開いている.その理由を開いている.その理由を開いている.その理由を開いている.その理由を開いている.

```
1 \backslashltjsetparameter{kanjiskip=0pt}
     .%
2 \setbox0=\hbox{\ltjsetparameter{
     kanjiskip=5pt} }
3 \box0. \par
                                     ふがふが. ほ げ ほ げ. ぴよぴよ
  5.2 between the contraction of the contraction of the contraction of the contraction of the contraction of the contraction of the contraction of the contraction of the contraction of the contraction of the contraction o
\bm{{\sf kanjiskip}}\quad \quad \  \  \, 5\,{\sf pt} \quad \quad \quad \quad \quad \quad \  \  \, {\sf LuaT} \\ {\sf EX}5pt' tex/packaging.w
   LuaT<sub>EX</sub>
void package(int c)
{
   scaled h; /* height of box */halfword p; /* first node in a box */scaled d; /* max depth */int grp;
   grp = cur_group;
   d = box_max_depth;unsave();
   save_ptr - = 4;
   if (cur_list.mode_field == -hmode) {
      cur_box = filtered_hpack(cur_list.head_field,
                          cur_list.tail_field, saved_value(1),
                          saved_level(1), grp, saved_level(2));
      subtype(cur_box) = HLIST_SUBTYPE_HBOX;
unsave filtered_hpack hpack_filter
15pt' unsave
    hpack_filter
\rm Dev\text{-}luates *52\qquad \qquad \textrm{TeV} \qquad \qquad \textrm{ltj@Stack}\lambdaltj@@group@level T_{\text{F}}X
          charprop_stack_table
   {\tt charprop\_stack\_table[i]} \hspace{2cm} i\ltjsetparameter
  \rm LuaT<sub>E</sub>X-ja \rm EuCtype, subtype, value 44 \ (user\_defined),30112 whatsit \blacksquarestack flag
s and T_{\text{E}}X is the system of t• blue a stack flag stack flag
```
<span id="page-28-0"></span> $*5$  [Dev-luatex] tex.currentgrouplevel: Jonathan Sauer  $2008/8/19$ 

 $\overline{s}$ 

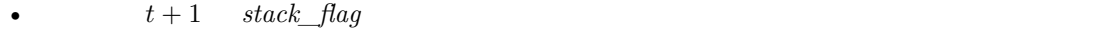

 $s+1$ 

•  $stack_{\_}$ flag  $t + 1$ 

 $\overline{\mathcal{S}}$ 

#### \ltj@@stack \ltj@@group@level

 $\qquad$ 

 $\label{thm:1} $$\direct1ua\text{text}.globaldefs=0\$ 

<span id="page-29-0"></span>10 **a** a set of  $\alpha$ 

<span id="page-29-1"></span> $10.1$  :pT<sub>E</sub>X

 $\textrm{TEX}$ 

 $\mathrm{pT}\mathrm{E}\mathrm{X}$ 

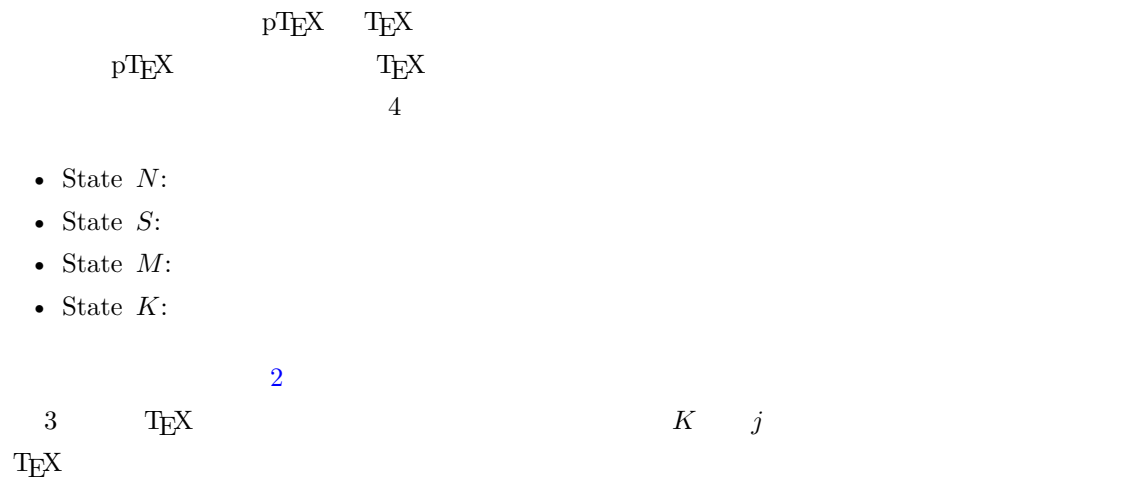

<span id="page-29-2"></span>10.2  $LuaT<sub>E</sub>X-ja$ 

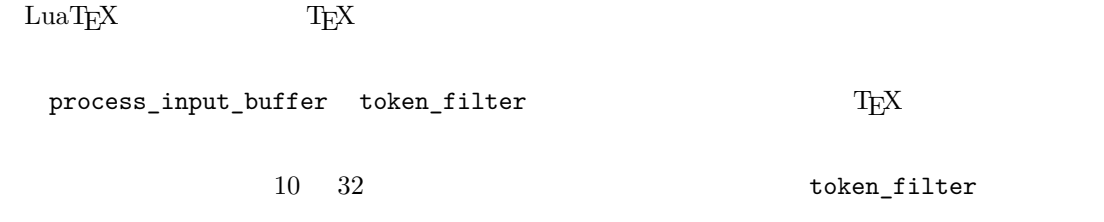

 $\label{eq:3.1} \texttt{process\_input\_buffer} \qquad \qquad \texttt{LuaTEX}$ 

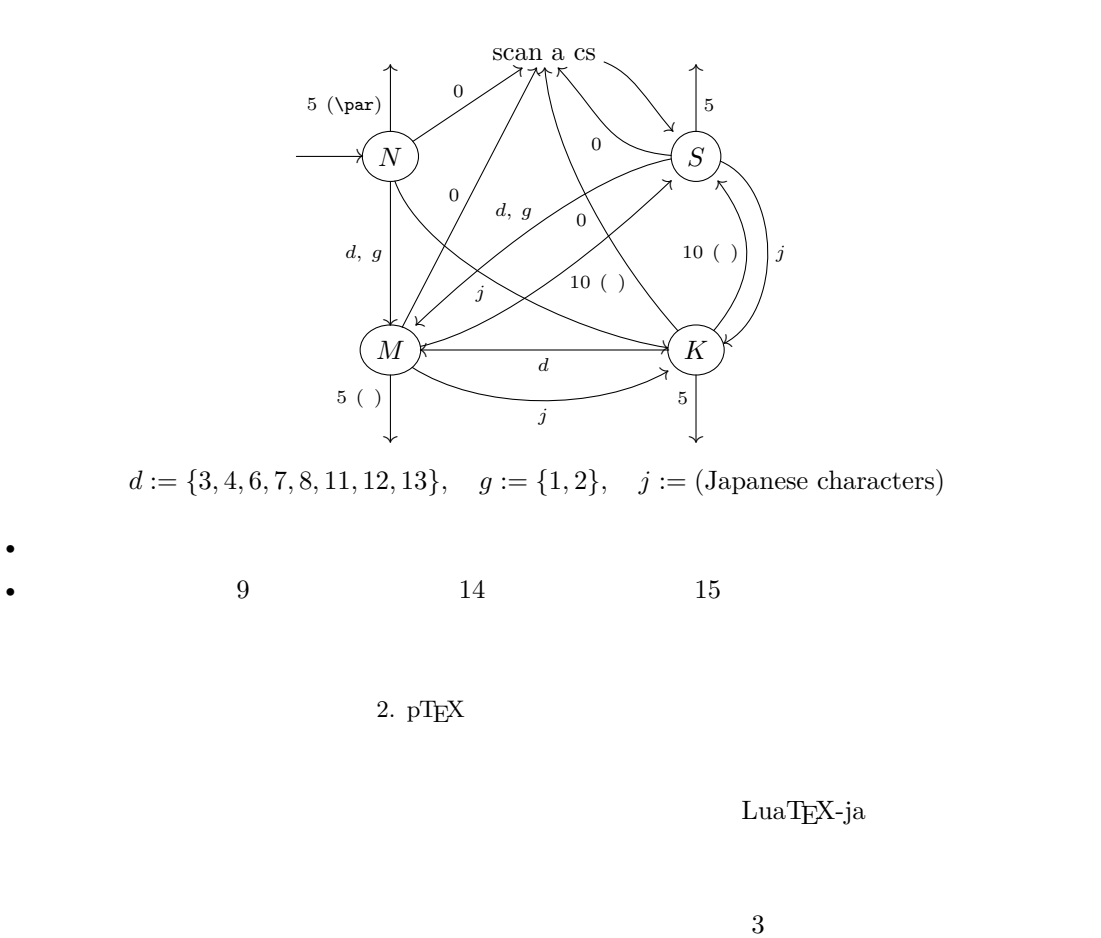

<span id="page-30-0"></span>LuaT<sub>E</sub>X-ja U+FFFFF  $*6$ 1. \endlinechar  $*7$  5 (end-of-line) 2. U+FFFFF 14 (comment)  $3.$ 

 $(\text{any char})^*(\text{JAchar}) (\{\text{catcode} = 1\} \cup {\text{catcode} = 2})^*$ 

```
\mathrm{pT}\mathrm{EX}
```
 $\texttt{verbatim}$ 

 $_1 \backslash \texttt{ltjsetparameter\{autox spacing=False\}}$ <sup>2</sup> \ltjsetparameter{jacharrange={-6}}x  $_3$ y**\ltjsetparameter{jacharrange={+6}}**z <sup>4</sup> u xyz u  $\mathrm{pT} \mathrm{EX}$   $\qquad \qquad \text{ x } \mathrm{yz}$  u

• 2  $\sim$  2

<span id="page-30-2"></span><span id="page-30-1"></span> $^{*6}$   $~~$  LuaTeX-ja  $\,$  $*7$  and  $13$ 

• 3  $\overline{\phantom{a}}$ 

#### $\lambda$ ltjsetparameter

<span id="page-31-2"></span><span id="page-31-1"></span><span id="page-31-0"></span>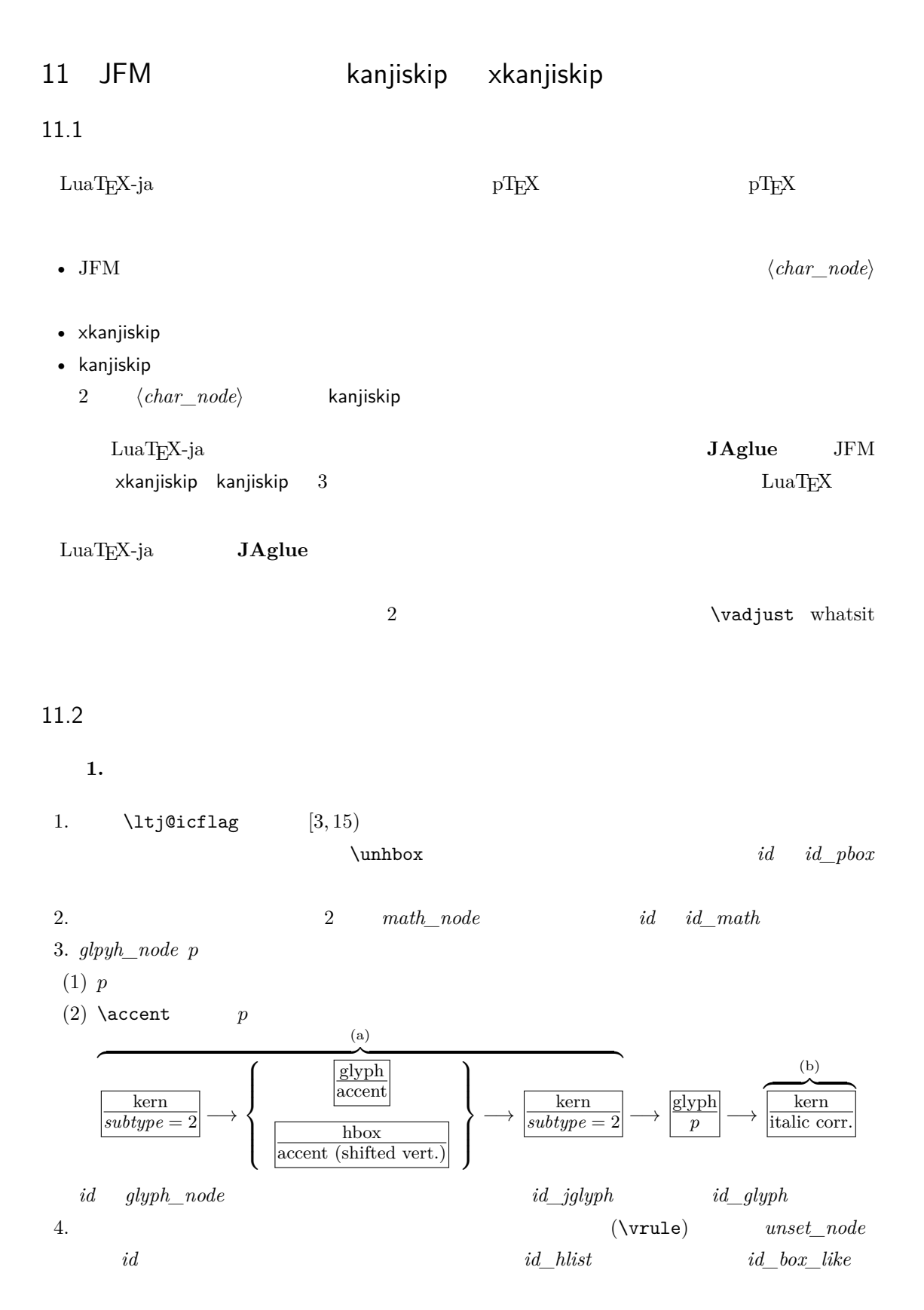

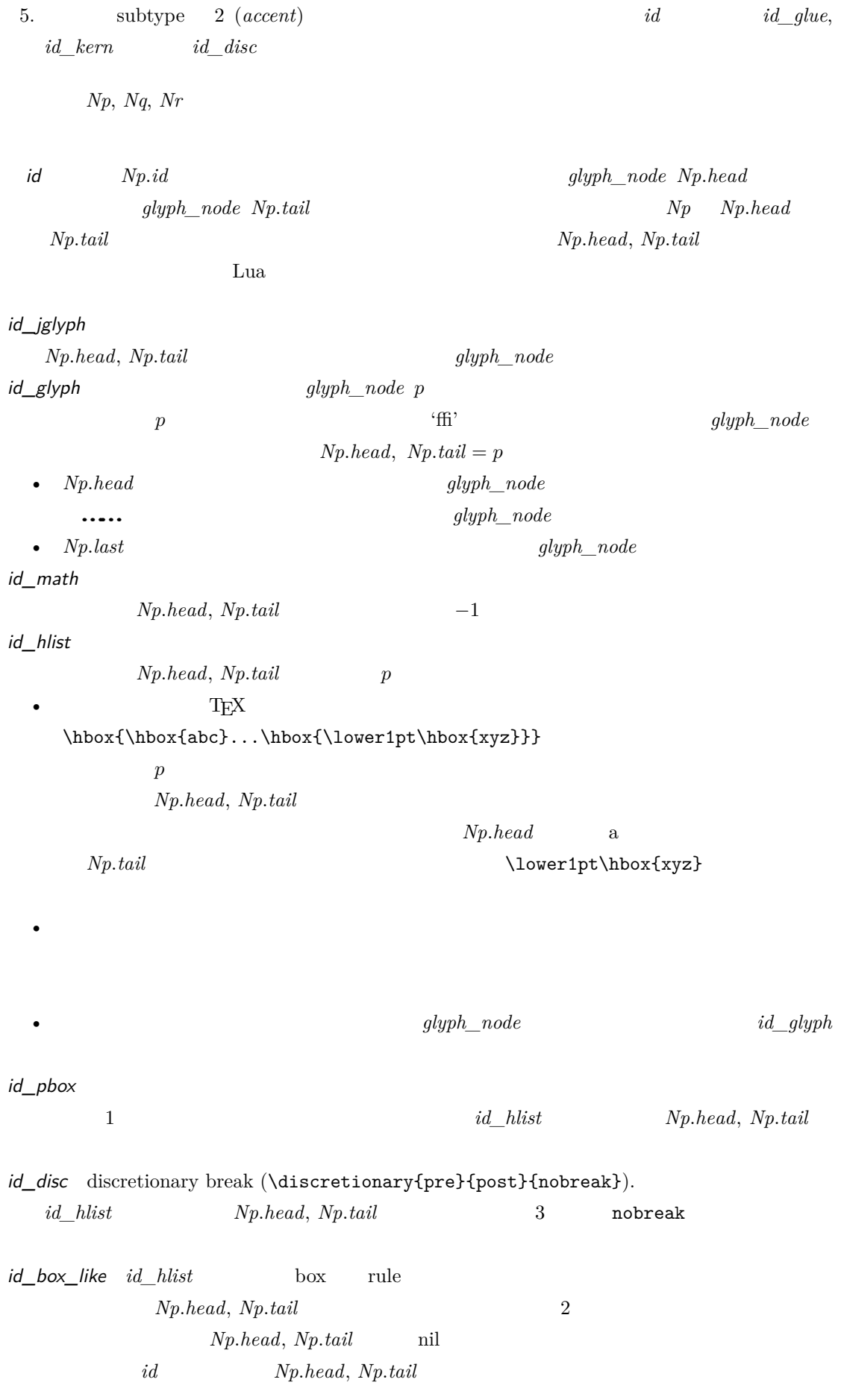

 $JFM$   $id$ 

 $\overline{2}$ 

 $Np$ 

 $head$  *last* 

**A** *id\_jglyph id id\_pbox*  $Np(head$  **JAchar**  $\mathsf B$  and  $\mathsf A$ JFM **Xkanjiskip**, kanjiskip  $id$   $id$ *\_hlist*  $id$ *\_disc*  $Np(head$  **JAchar**  $3$ •  $id$   $id$   $jdyph$ •  $id$   $id$   $md$ • *id id\_pbox id\_hlist id\_disc Np.head* **ALchar** box  $2$ •  $id$   $id\_pbox$   $id\_hlist$   $id\_disc$   $Np.head$   $glyph\_node$ •  $id$   $id$   $box$ *like* 

<span id="page-33-0"></span> $11.3$ 

 $Np$ 

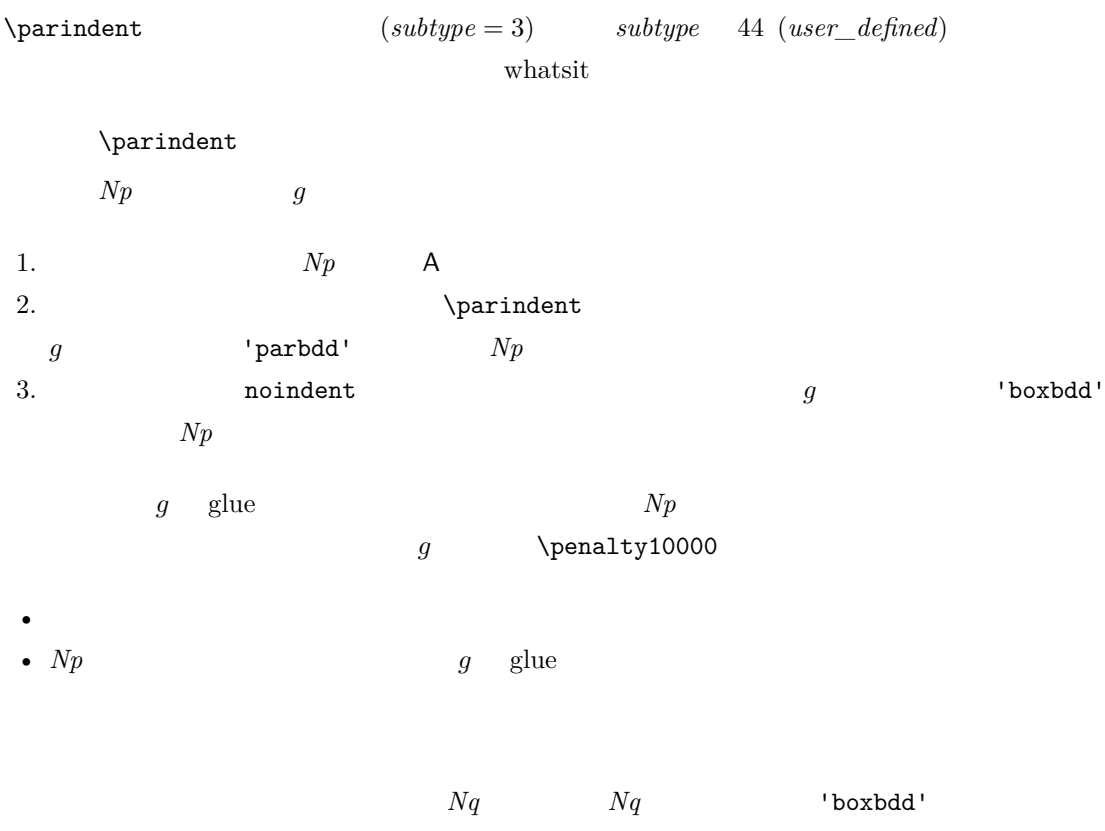

 $Nq$ 

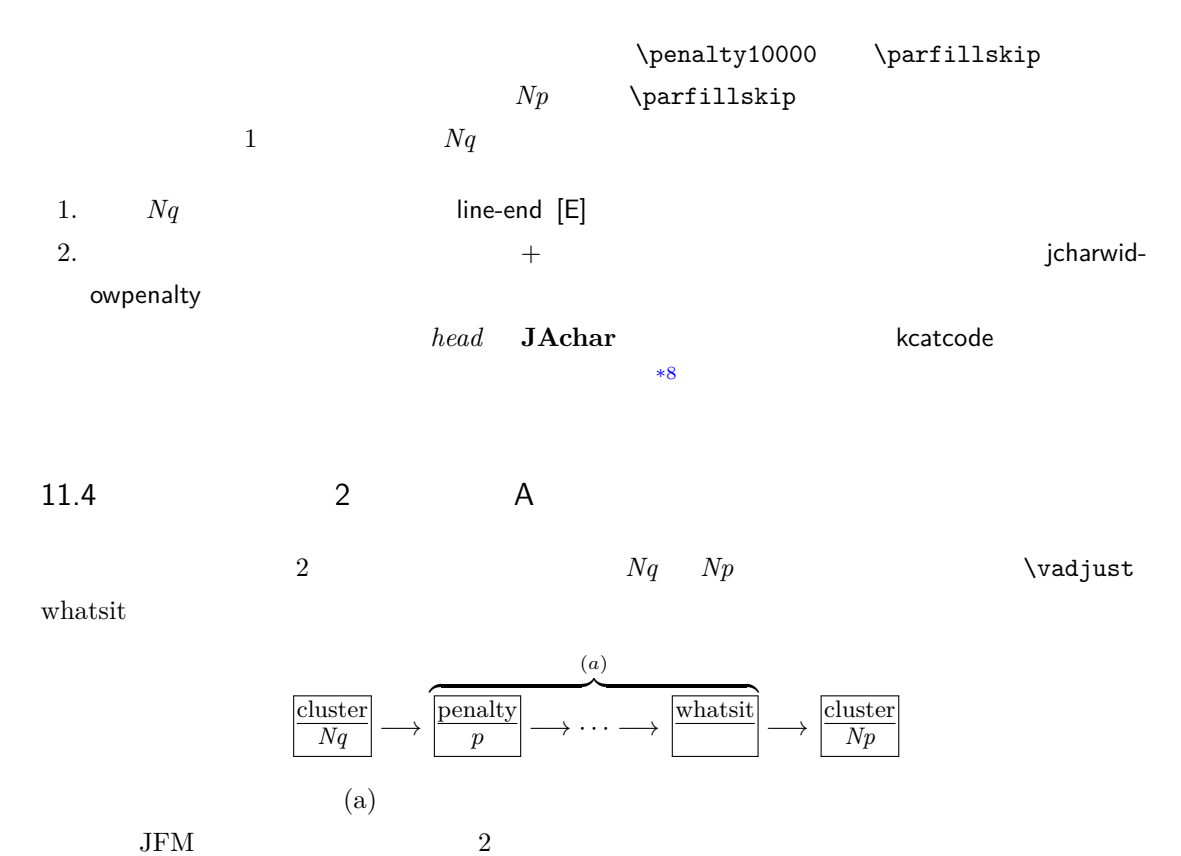

<span id="page-34-0"></span>cluster  $\overline{Nq}$ kern  $\overline{\overline{\phantom{a}}^{m}}$   $\rightarrow$ (a) penalty whatsit penalty  $\overline{p+x}$ −→ glue or kern  $\Big| \longrightarrow$ cluster *Np*  $Nq$   $Np$  A

 $\overline{a}$ 

kanjiskip 1.  $\infty$  /inhibitglue whatsit kanjiskip 2.  $Nq$   $Np$   $JFM$   $jfmvar$  $JFM$ 3. 1. 2.  $Nq \quad Np \quad \text{JFM/jfmvar}/$  $gb := (Nq$  'diffmet'  $qa := ($  'diffmet'  $Np$  ()  $ga := ($  diffmet'  $Np$  $JFM$ *ga gb* 3 and the 200 and the 200 and the 200 and the 200 and the 200 and the 200 and 200 and 200 and 200 and 200 and 200 and 200 and 200 and 200 and 200 and 200 and 200 and 200 and 200 and 200 and 200 and 200 and 200 and  $ga$   $gb$   $*9$  $^{*8}$  kcatcode **JAchar JAchar** examples the state of the state of the state of the state of the state of the state of the state of the state of the state of the state of the state of the state of the state of the state jcharwidowpenalty

JFM [M] JFM

<span id="page-34-2"></span><span id="page-34-1"></span> $*9$  differentjfm

<span id="page-35-0"></span>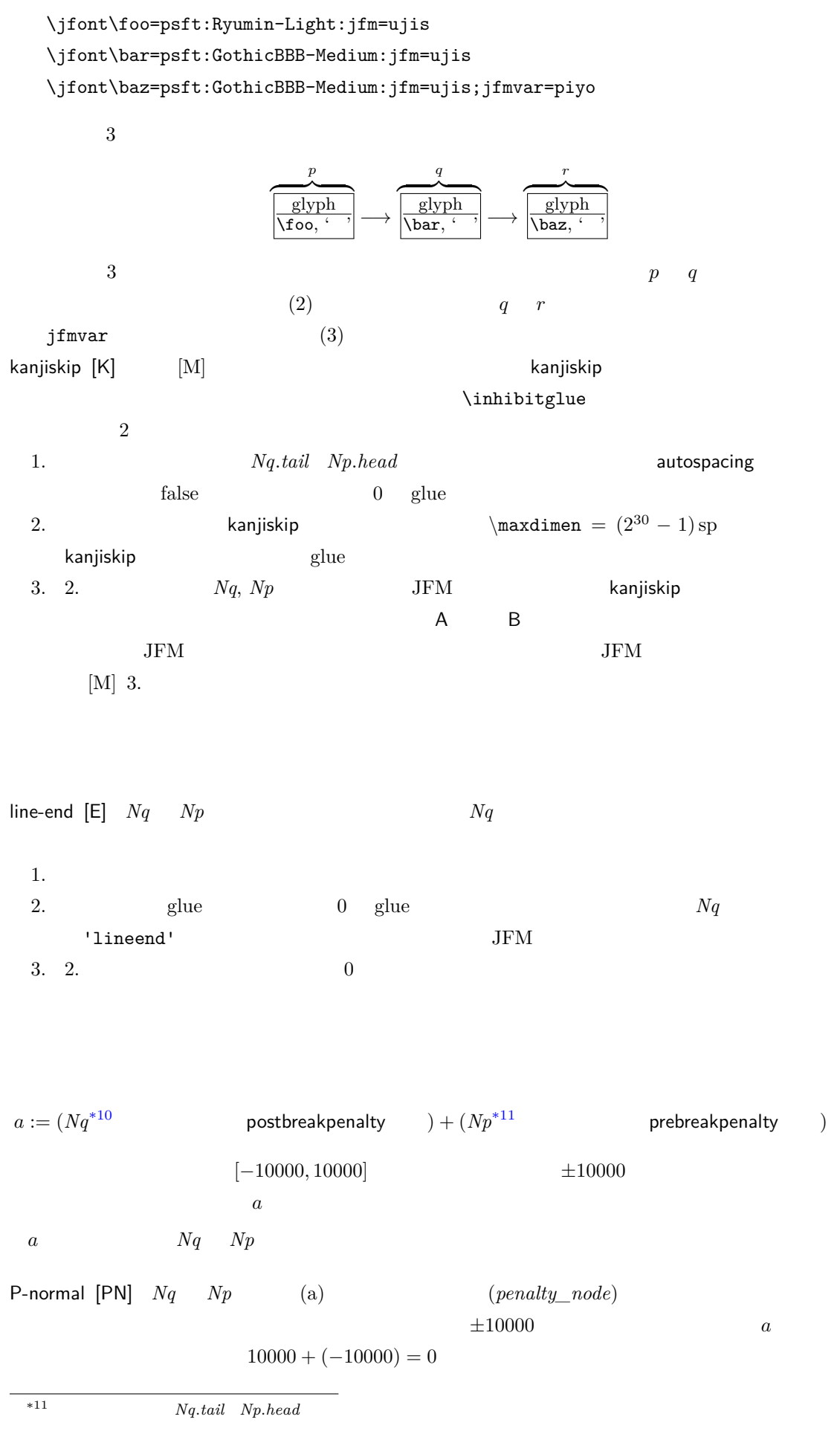

<span id="page-36-1"></span>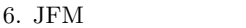

<span id="page-36-0"></span>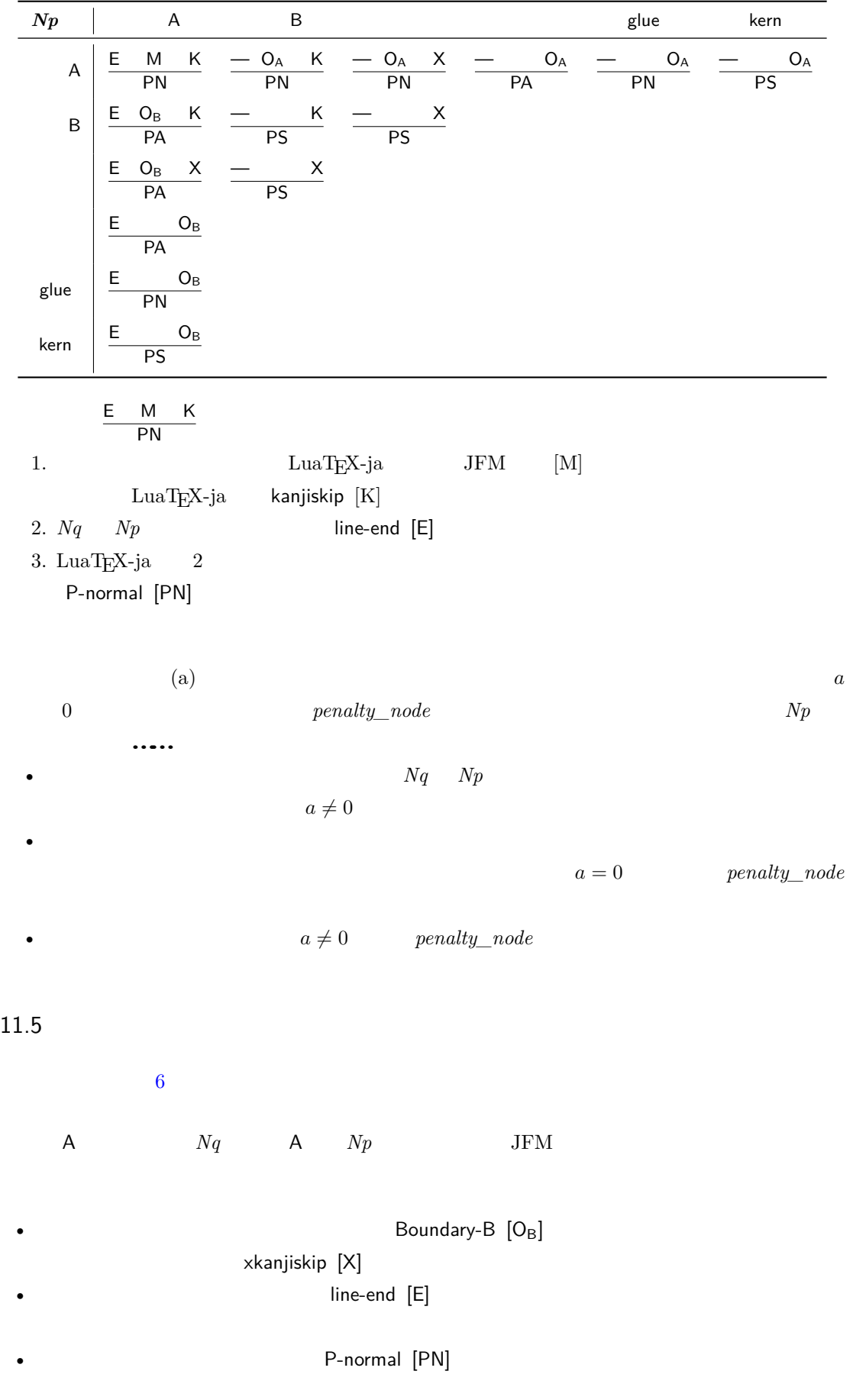

JFM-origin [M]

1.  $\infty$   $\infty$ 2.  $Nq$  'jcharbdd' xkanjiskip  $[X]$  anjiskip  $[K]$  <br/>kanjiskip  $[K]$  xkanjiskip  $[X]$ \inhibitglue 1.  $\alpha$  xkanjiskip  $0$  glue • The contraction of the contraction of the contraction of the contraction of the contraction of the contraction of the contraction of the contraction of the contraction of the contraction of the contraction of the contrac false • *Nq*  $\overline{Nq}$  xkanjiskip  $j$ axspmode (or alxspmode)  $2$ • *Np*  $\sim$  *Np* jaxspmode (or alxspmode). 2.  $xkanjiskip \quad \text{maxdimen} = (2^{30} - 1)sp$ xkanjiskip glue 3. 2.  $Nq, Np \qquad A / B$  JFM xkanjiskip  $A \t Nq \t Np \t A \t JFM$  $A$  Boundary-A  $[O_A]$ Boundary-A [OA] xkanjiskip [X] •  $Nq$ P-normal [PN] Boundary-A [OA] JFM-origin [M] 1.  $\infty$  /inhibitglue whatsit 2.  $\blacksquare$   $\blacksquare$  $A$  and  $Nq$  and  $Np$  $JFM$ Boundary-B [OB] line-end [E]

<span id="page-38-1"></span><span id="page-38-0"></span>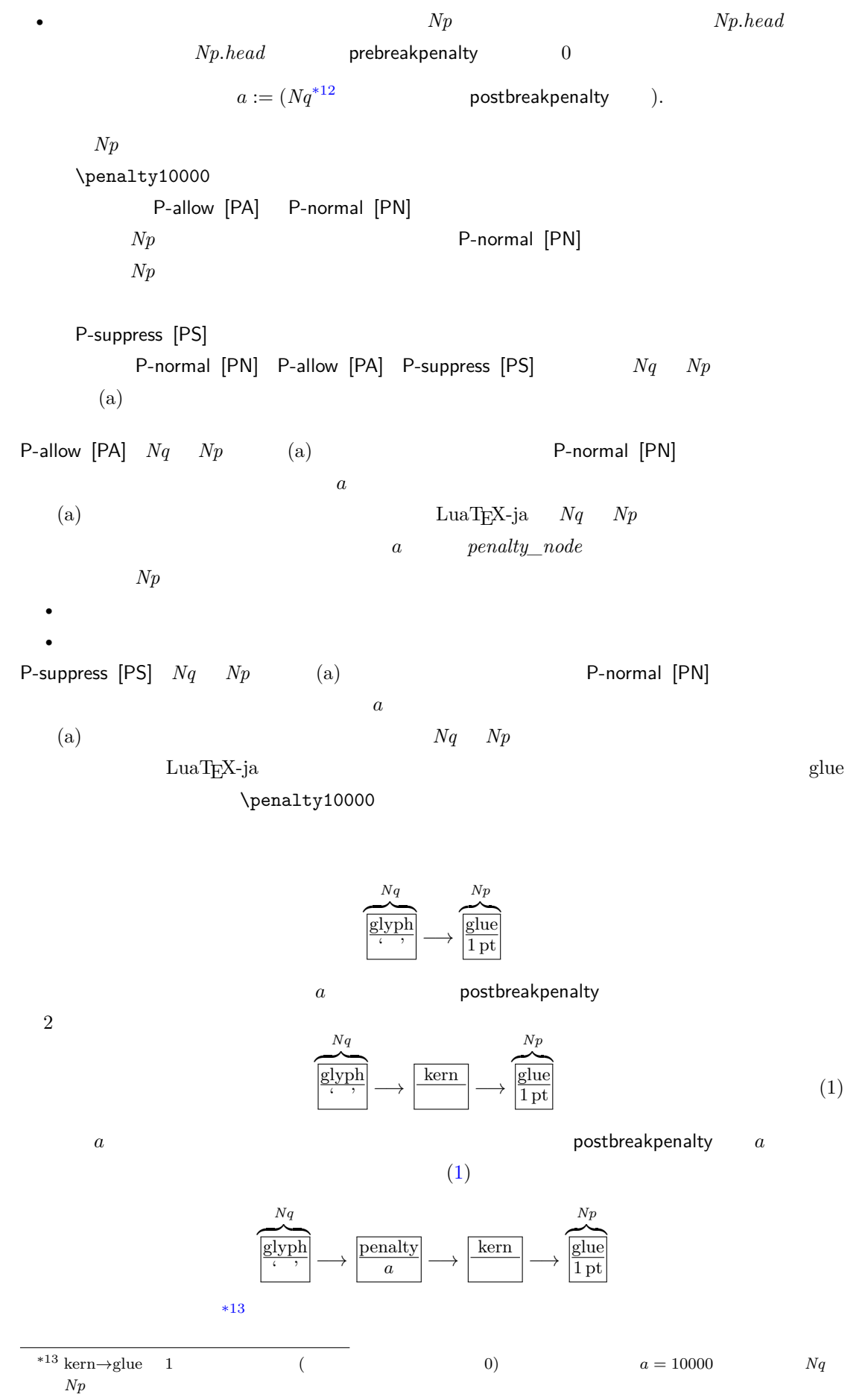

![](_page_39_Picture_364.jpeg)

![](_page_39_Picture_365.jpeg)

Boundary-B [O<sub>B</sub>]

## <span id="page-40-2"></span><span id="page-40-1"></span><span id="page-40-0"></span>12 psft

[1] Victor Eijkhout, *TEX by Topic, A TEXnician's Reference*, Addison-Wesley, 1992.